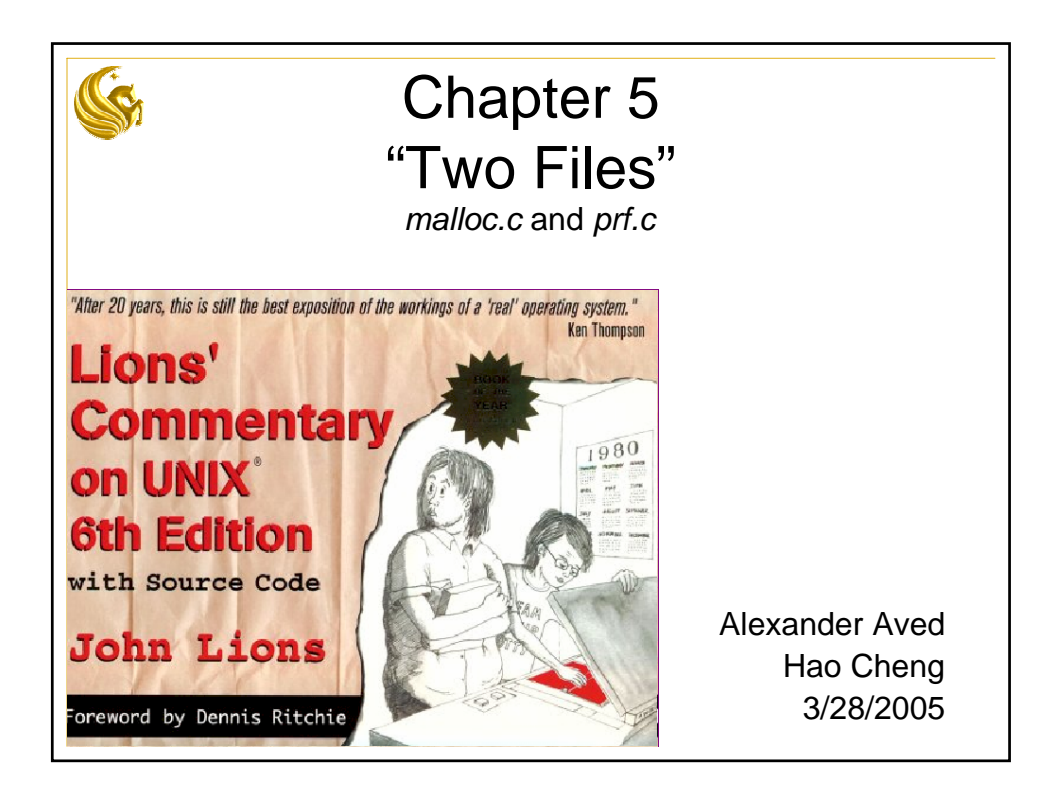

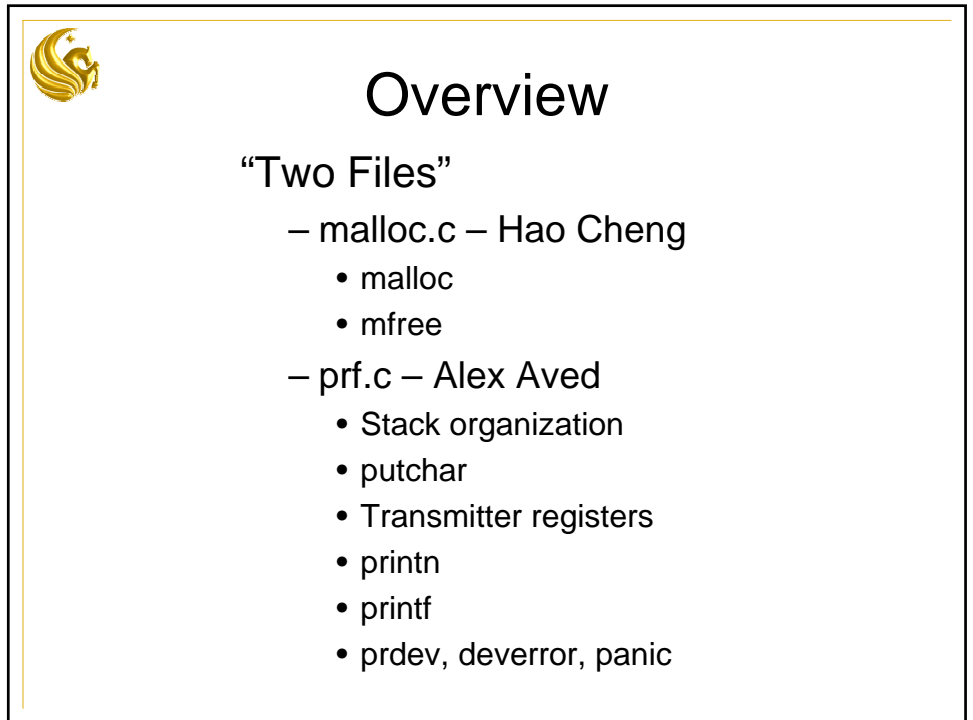

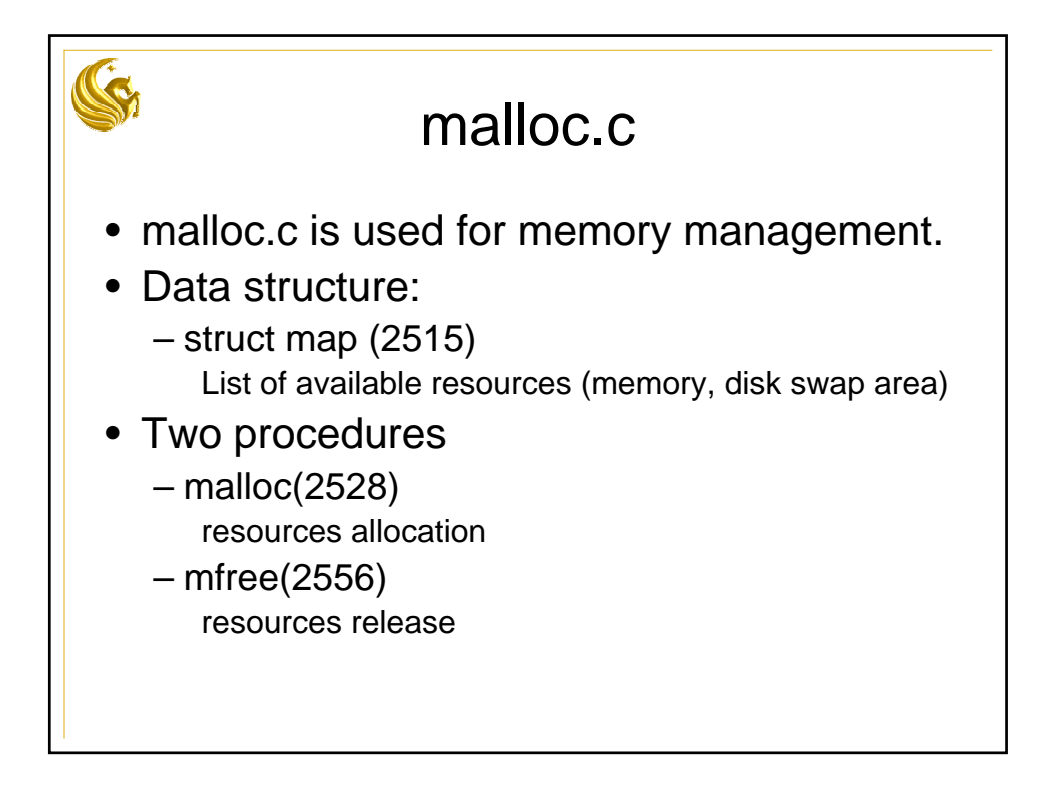

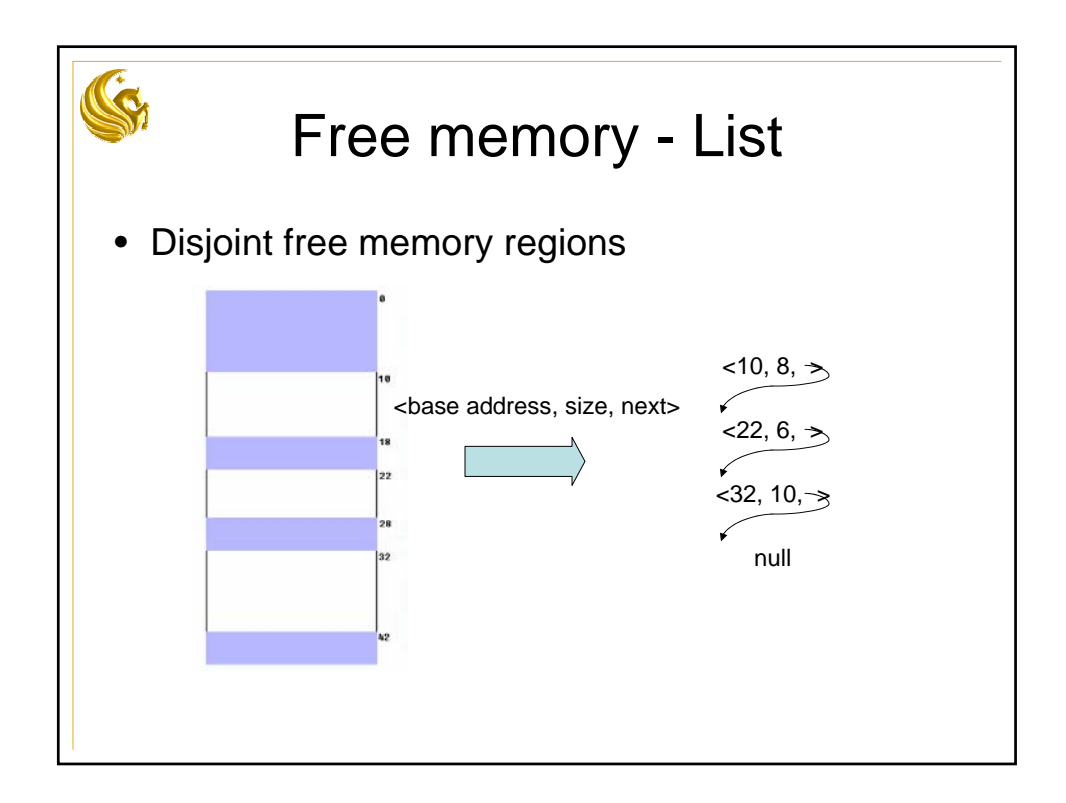

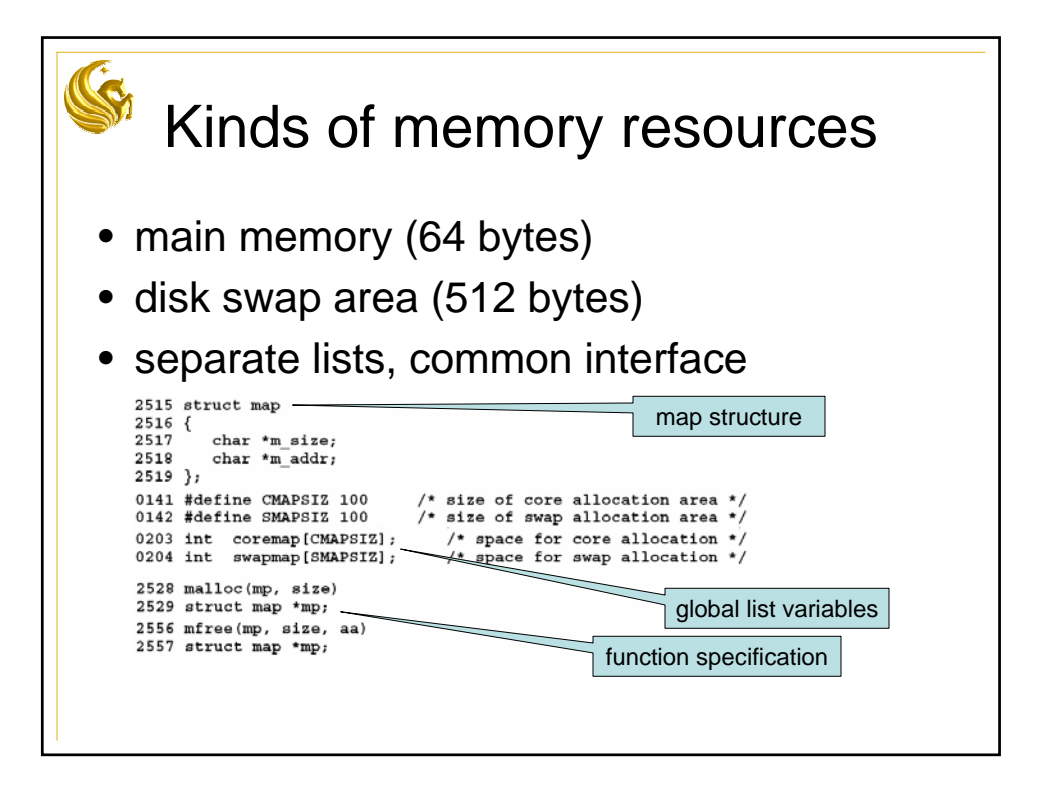

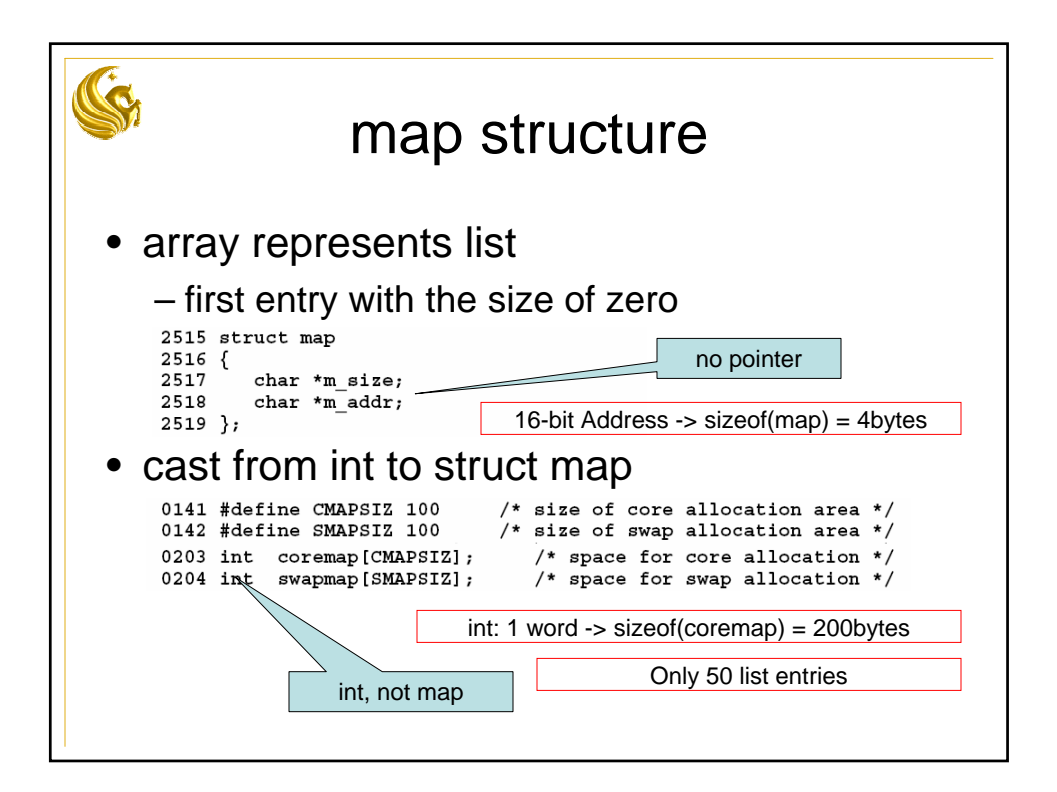

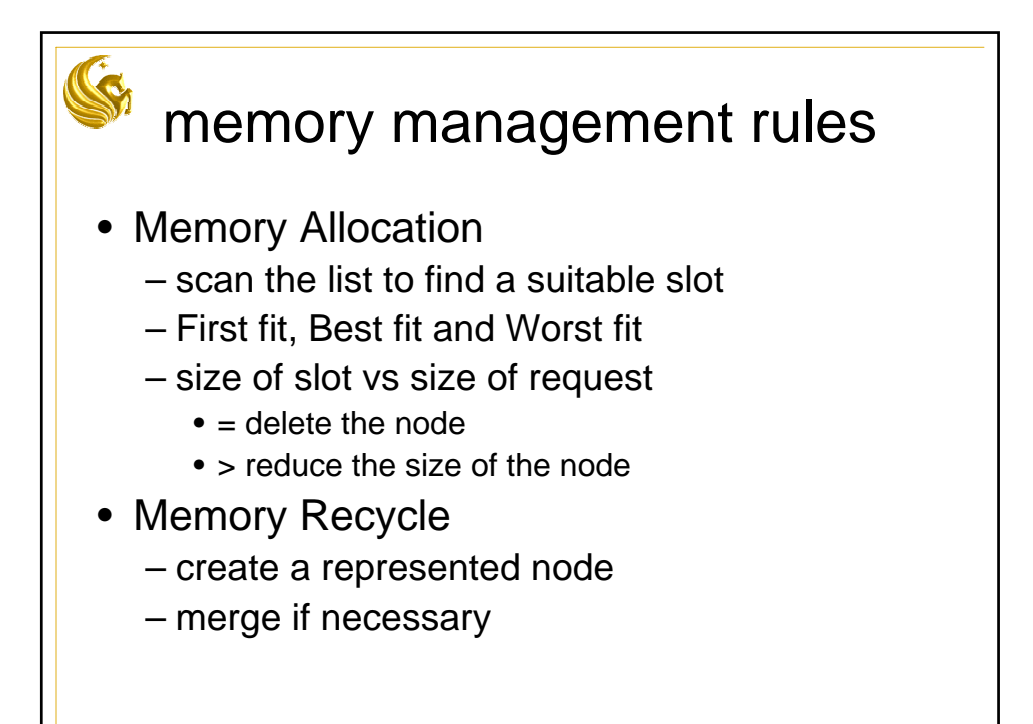

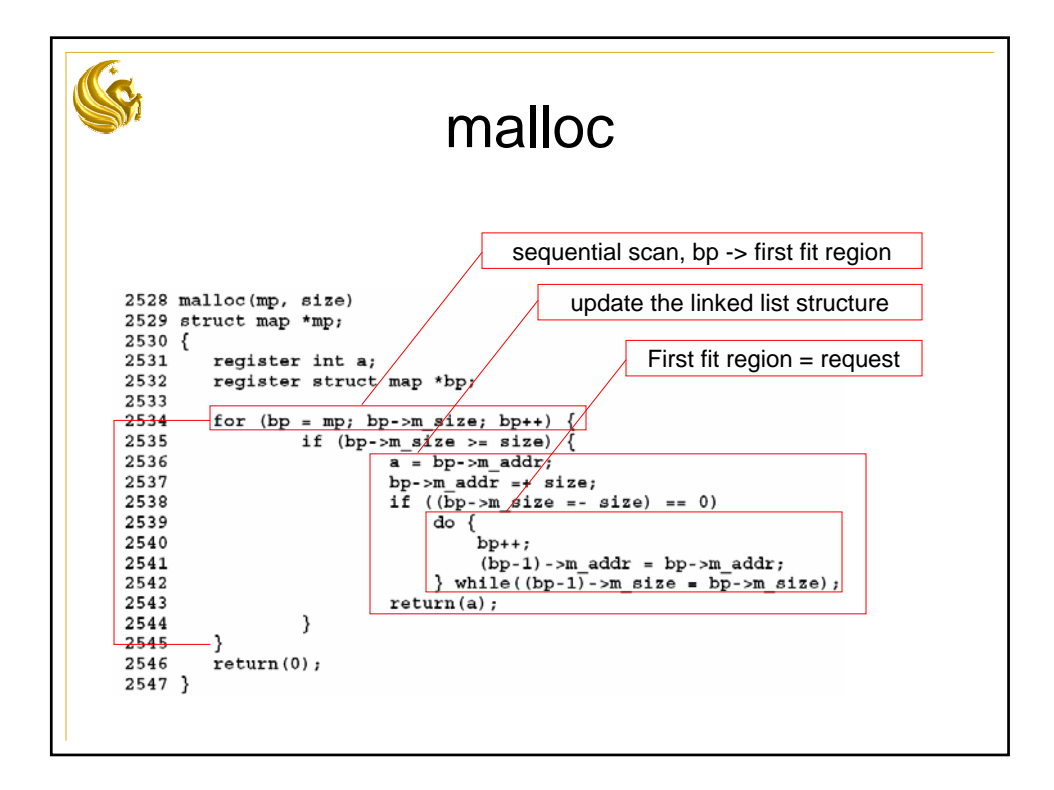

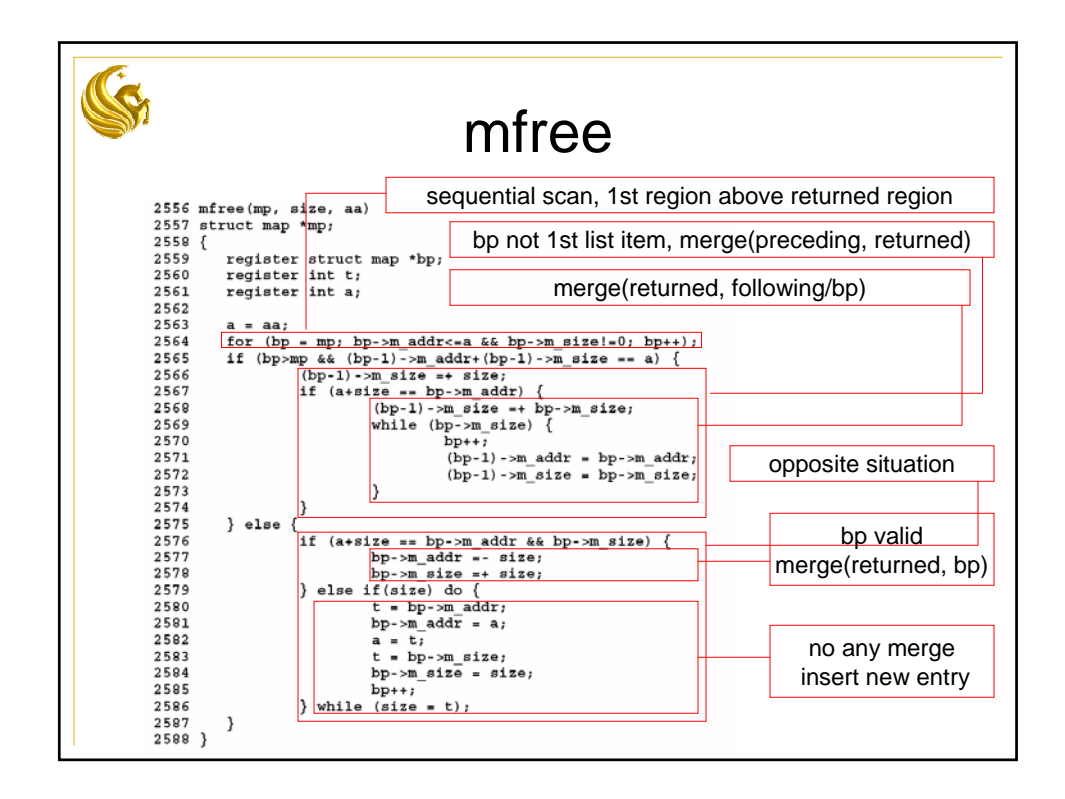

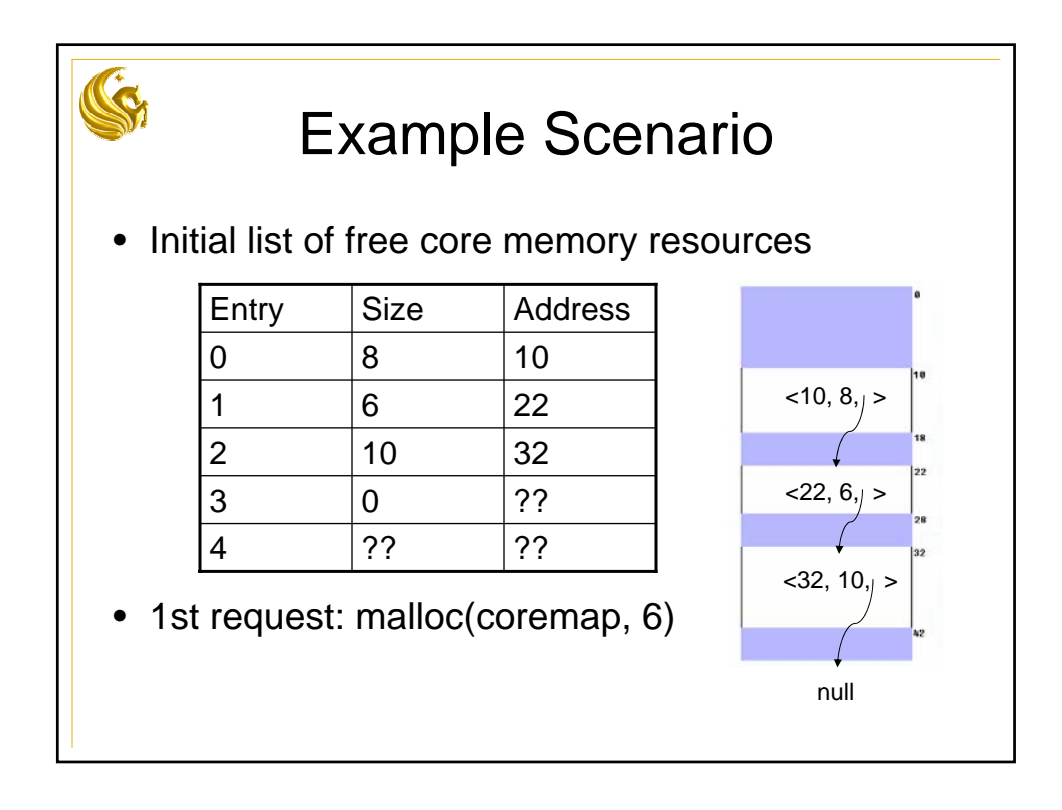

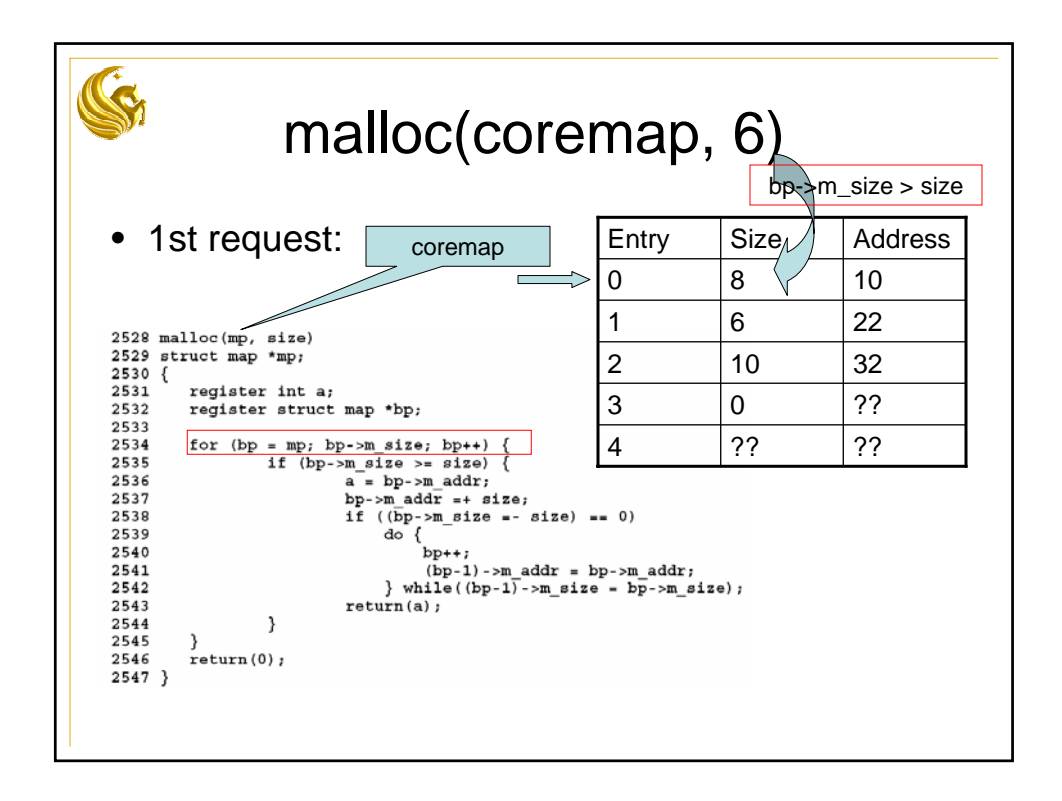

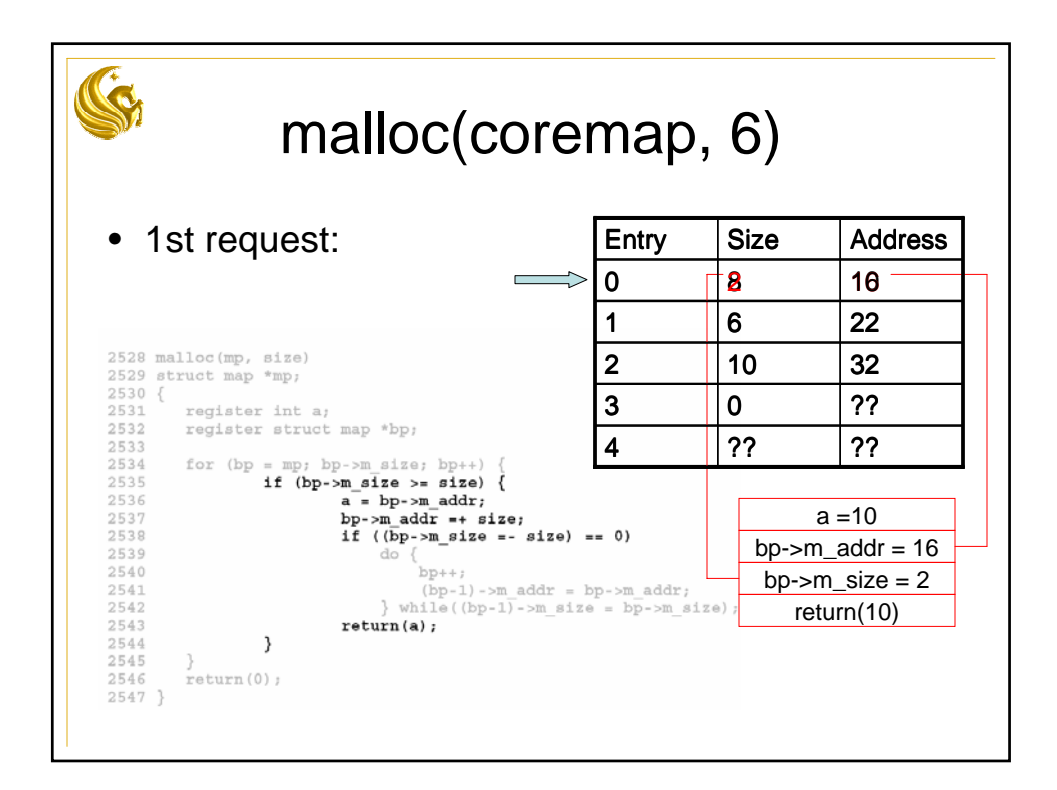

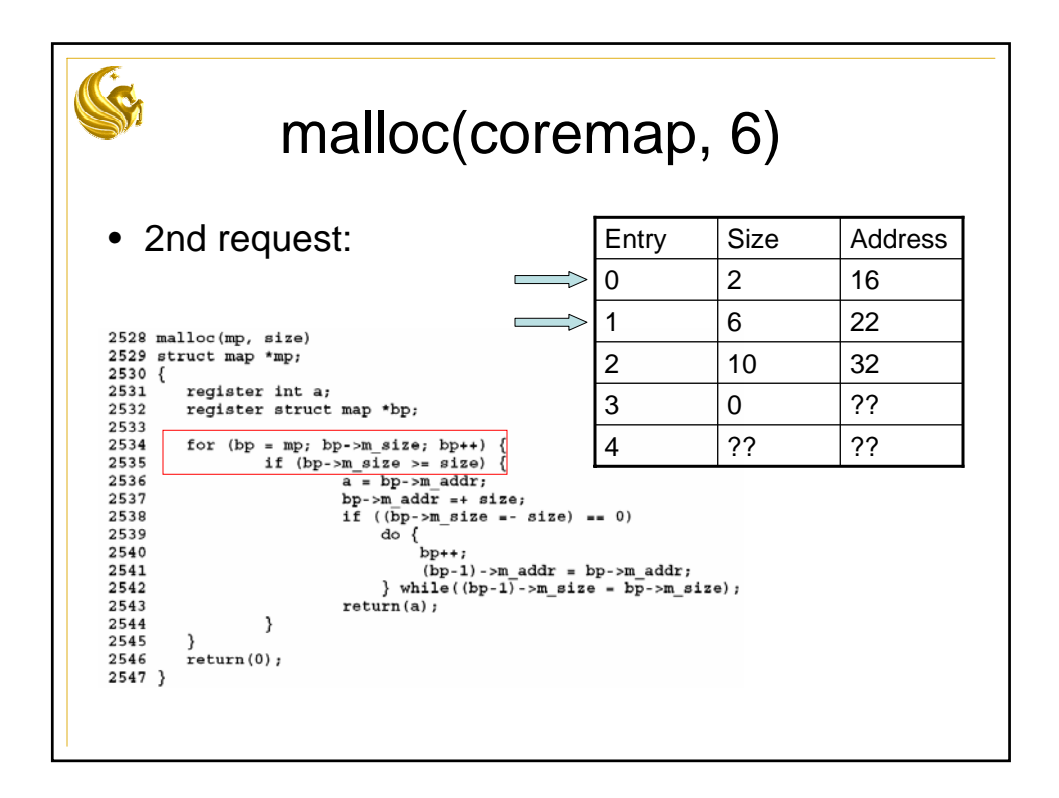

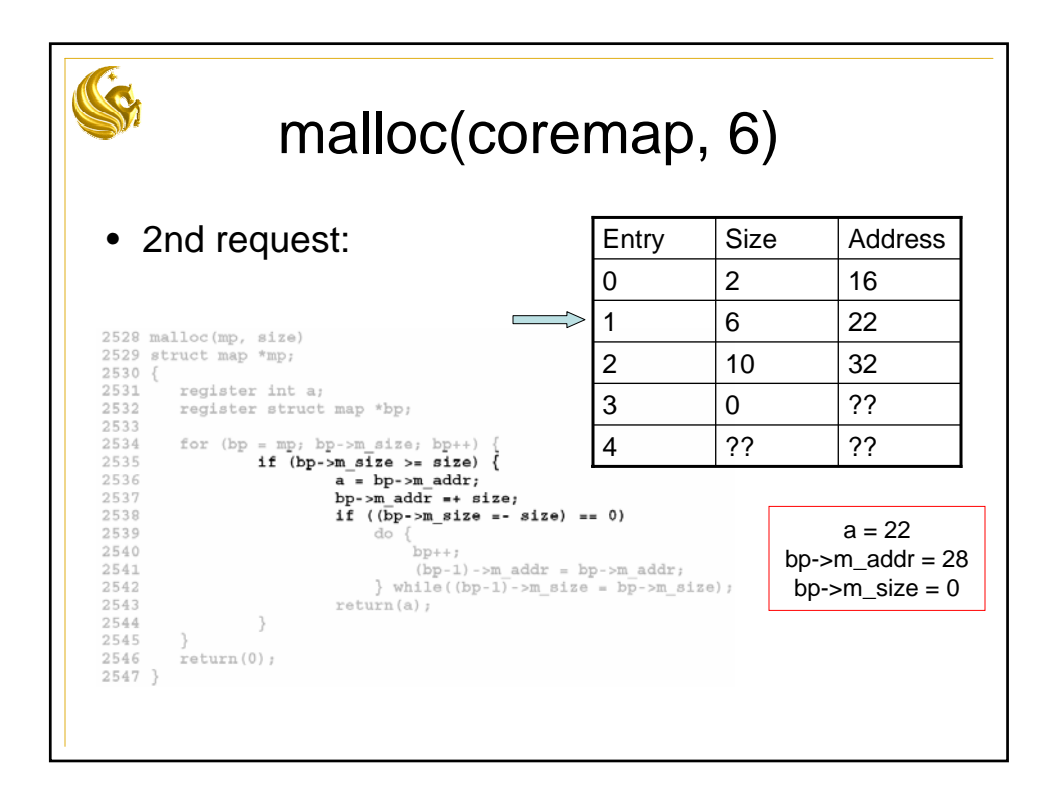

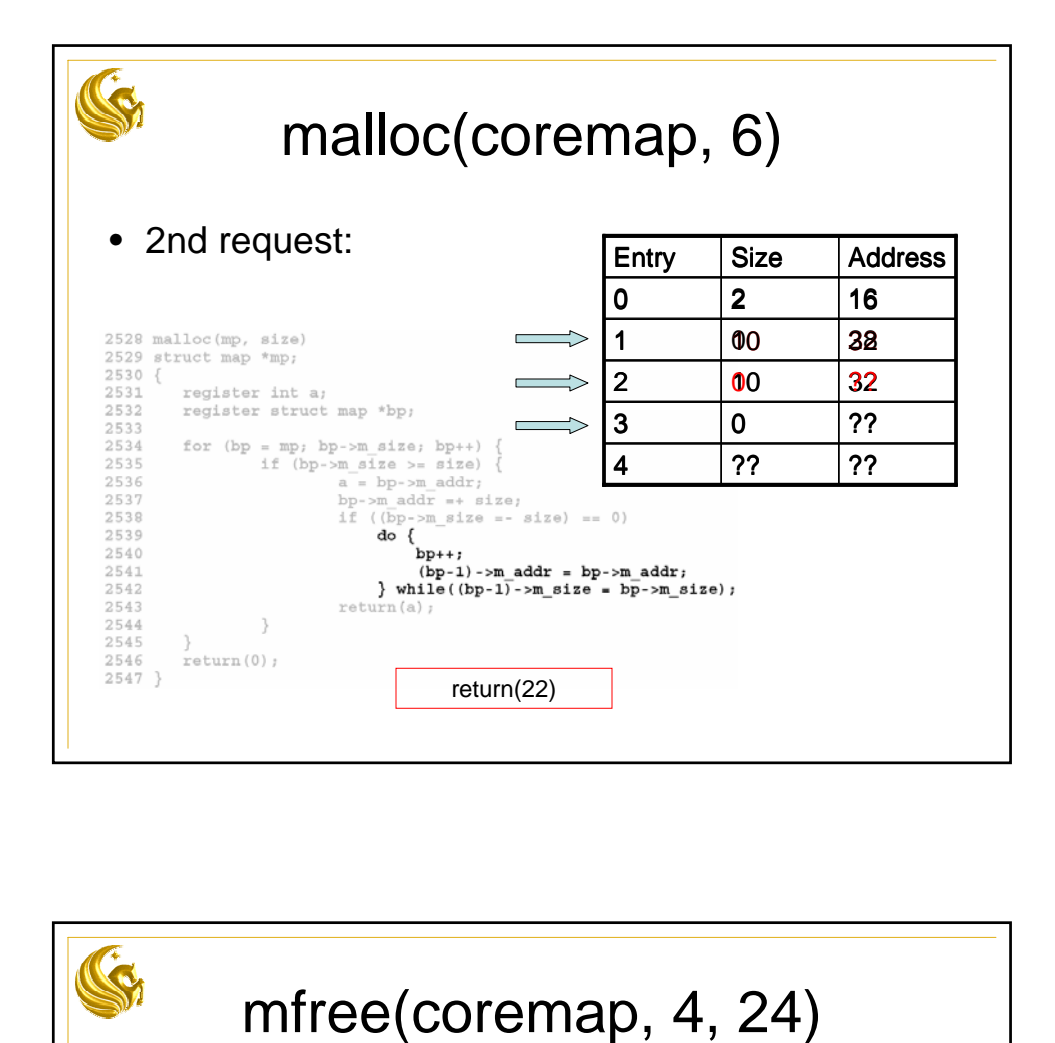

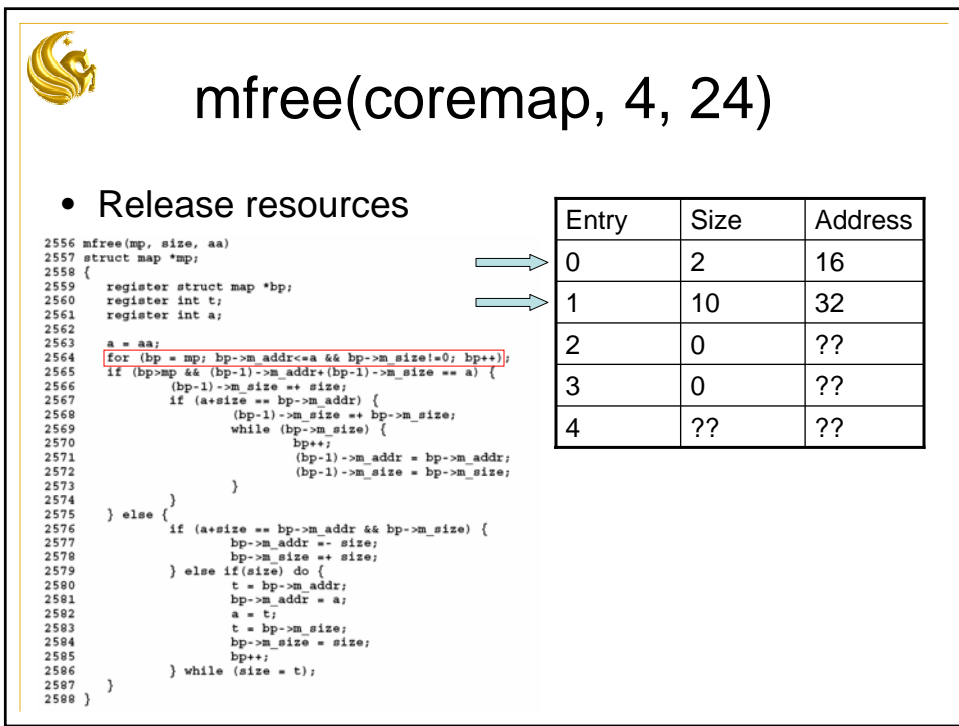

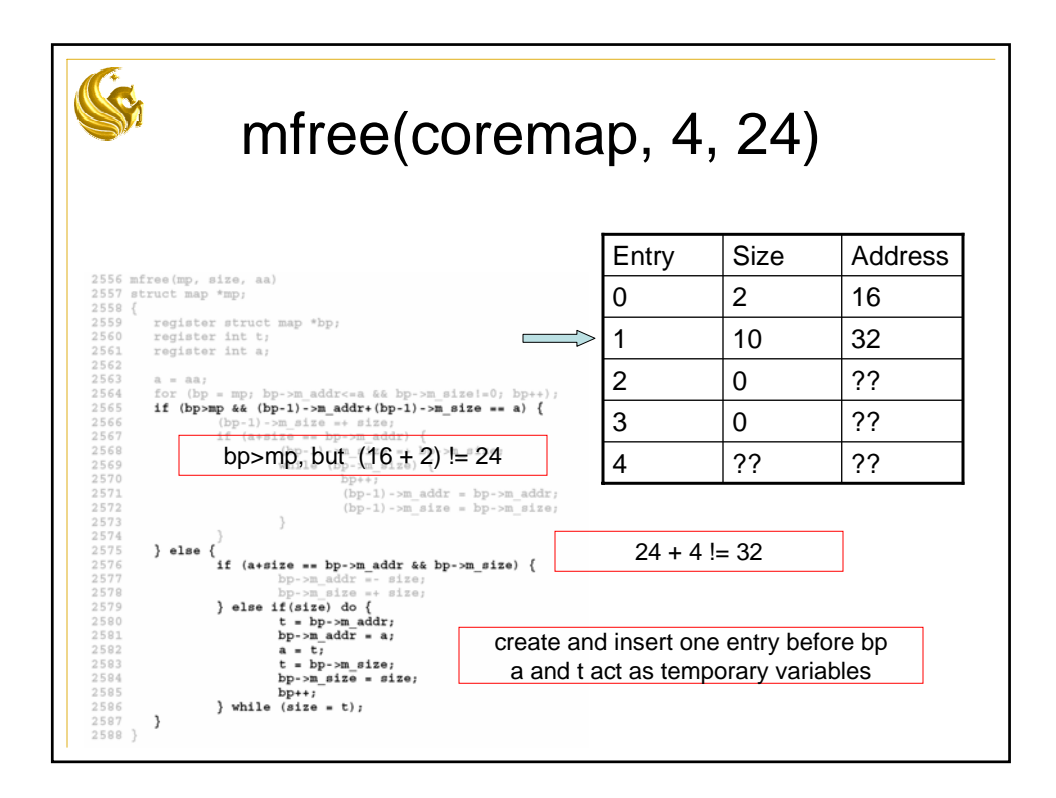

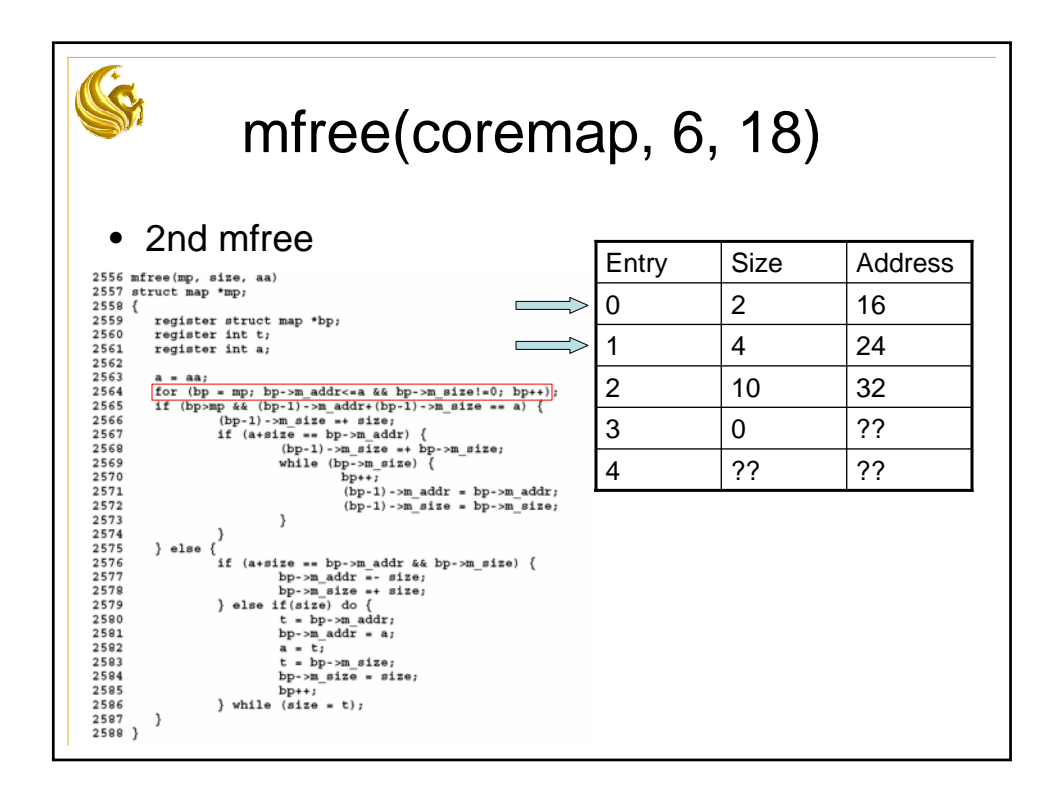

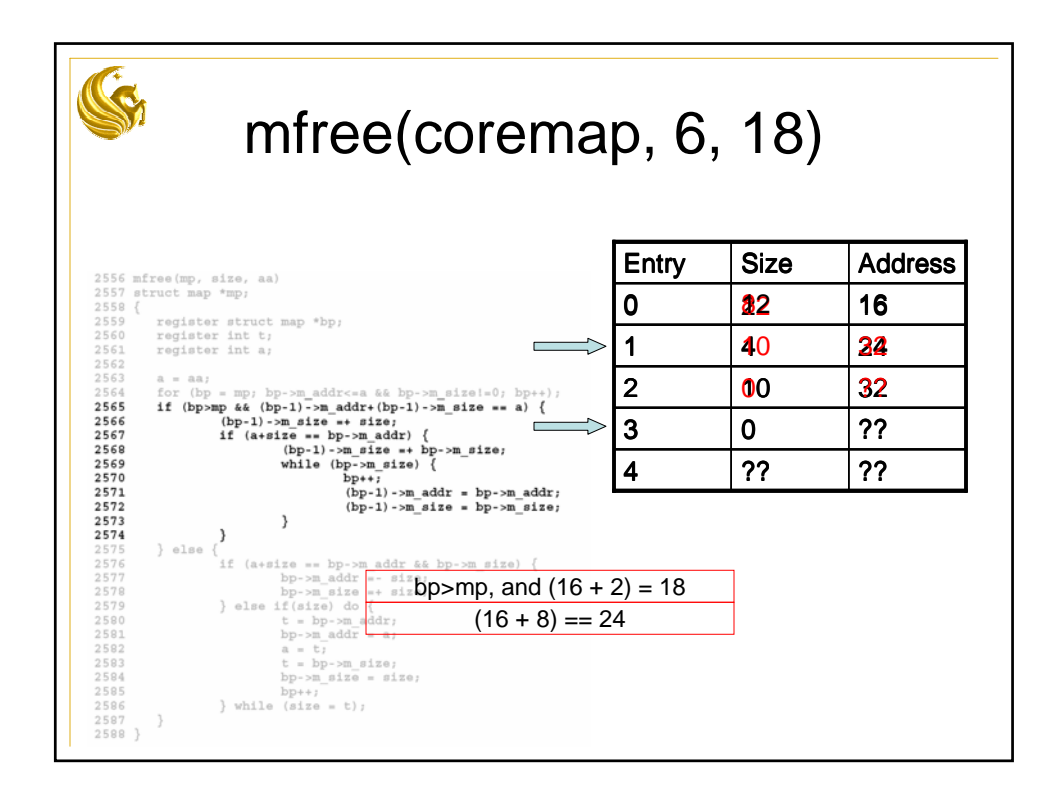

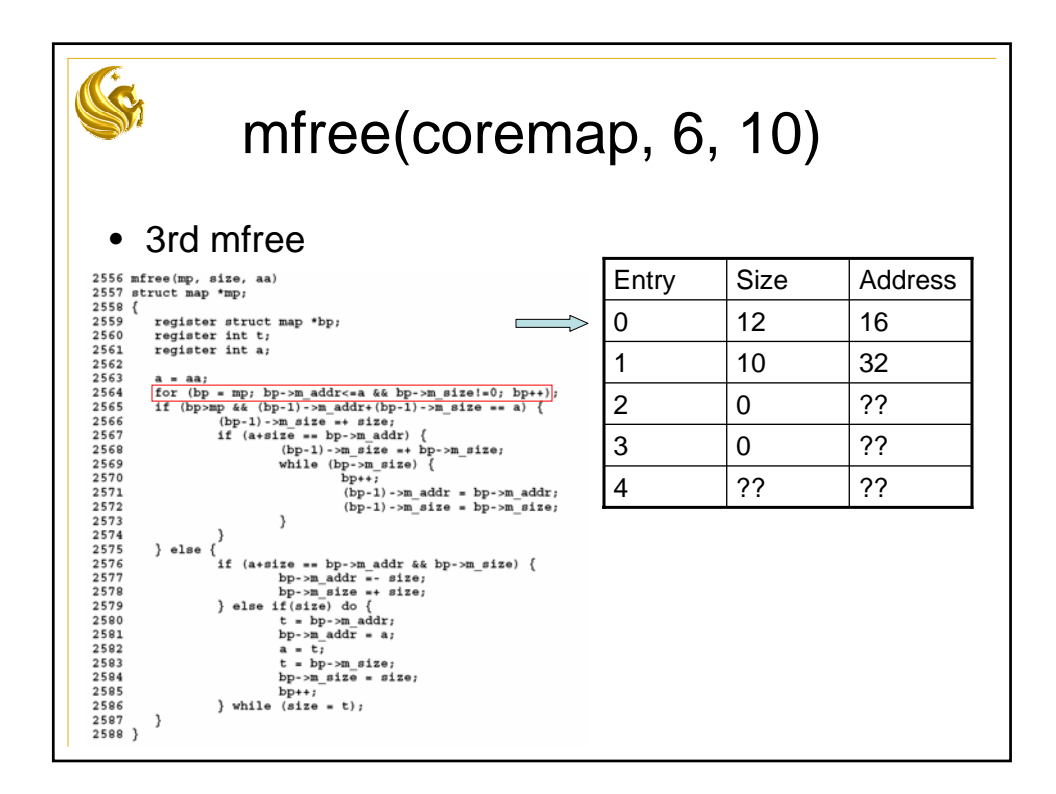

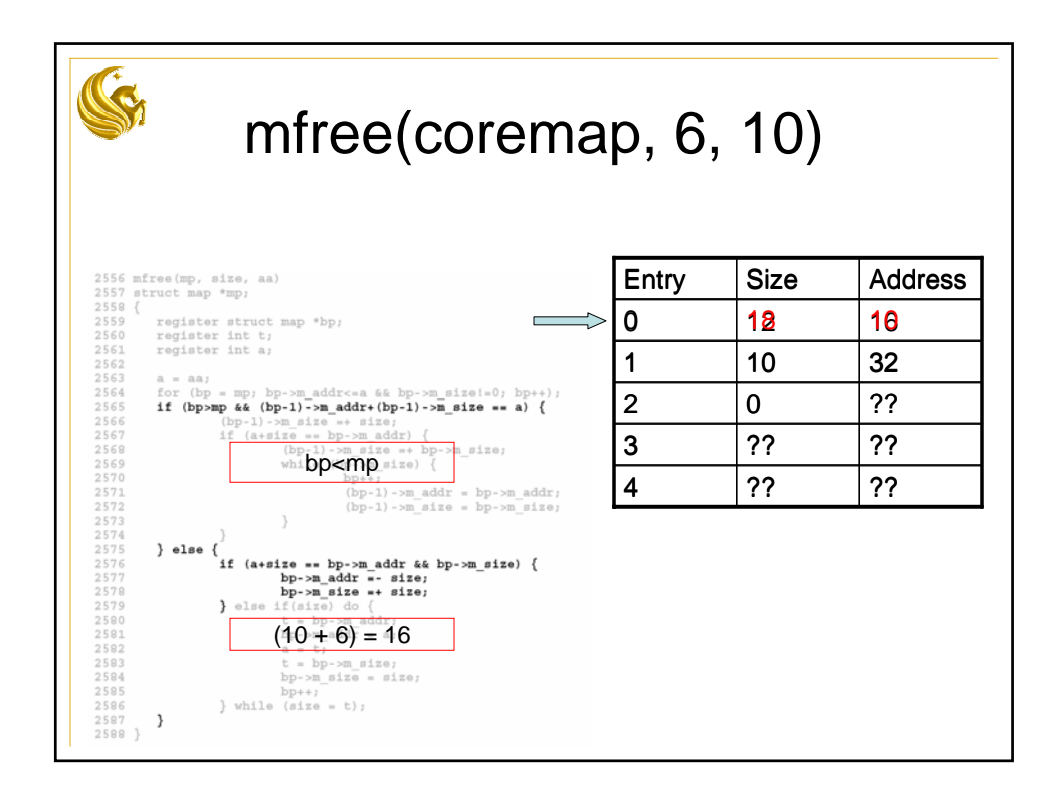

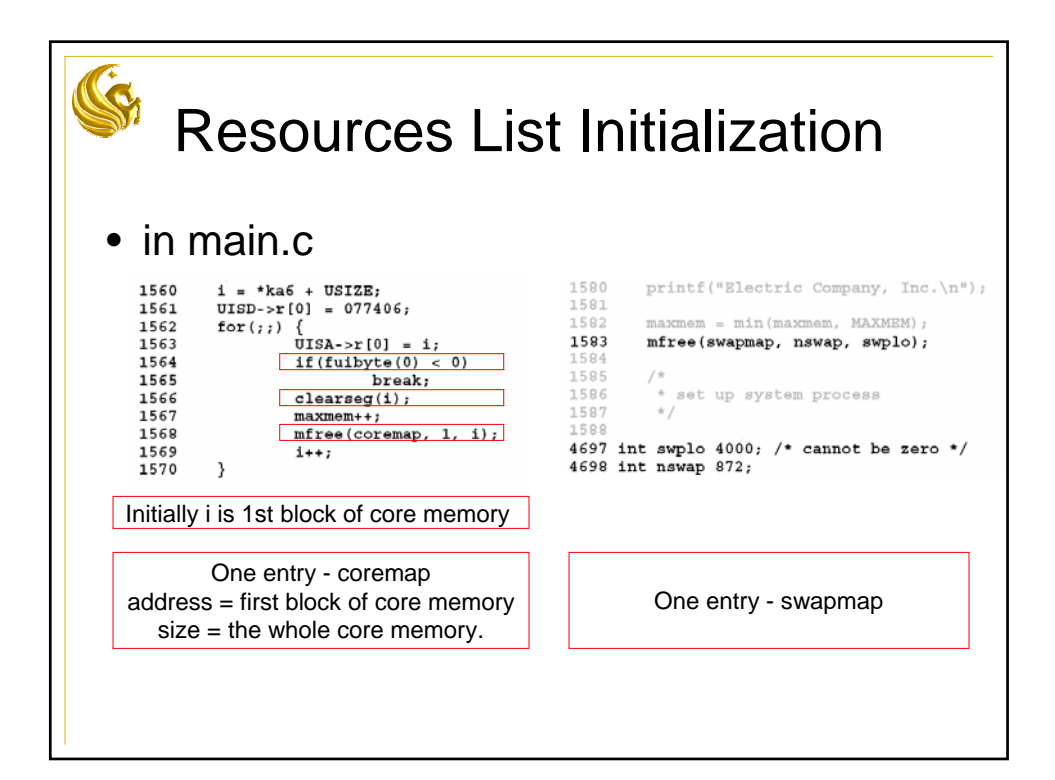

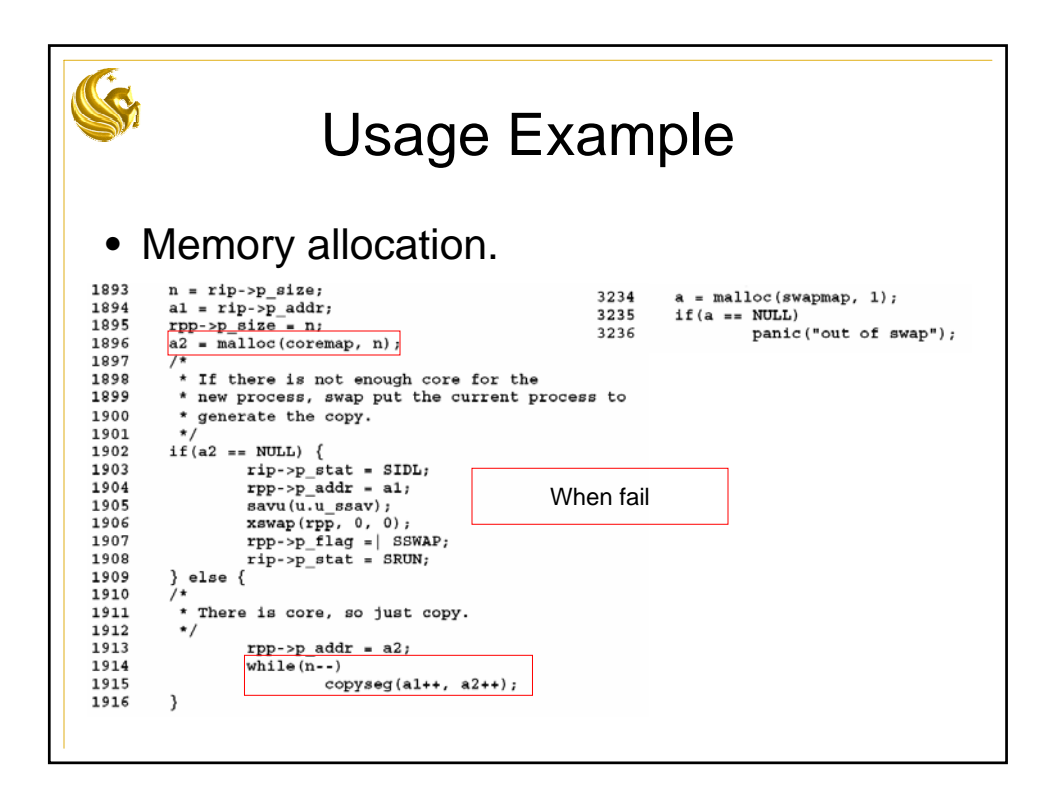

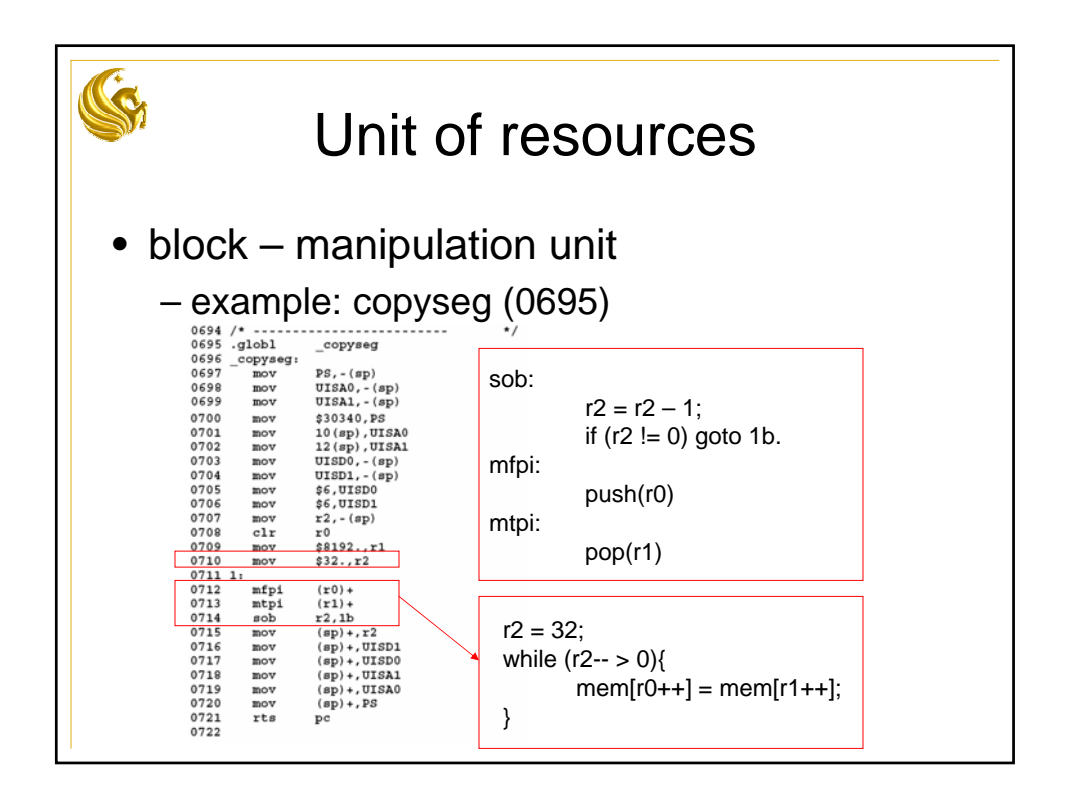

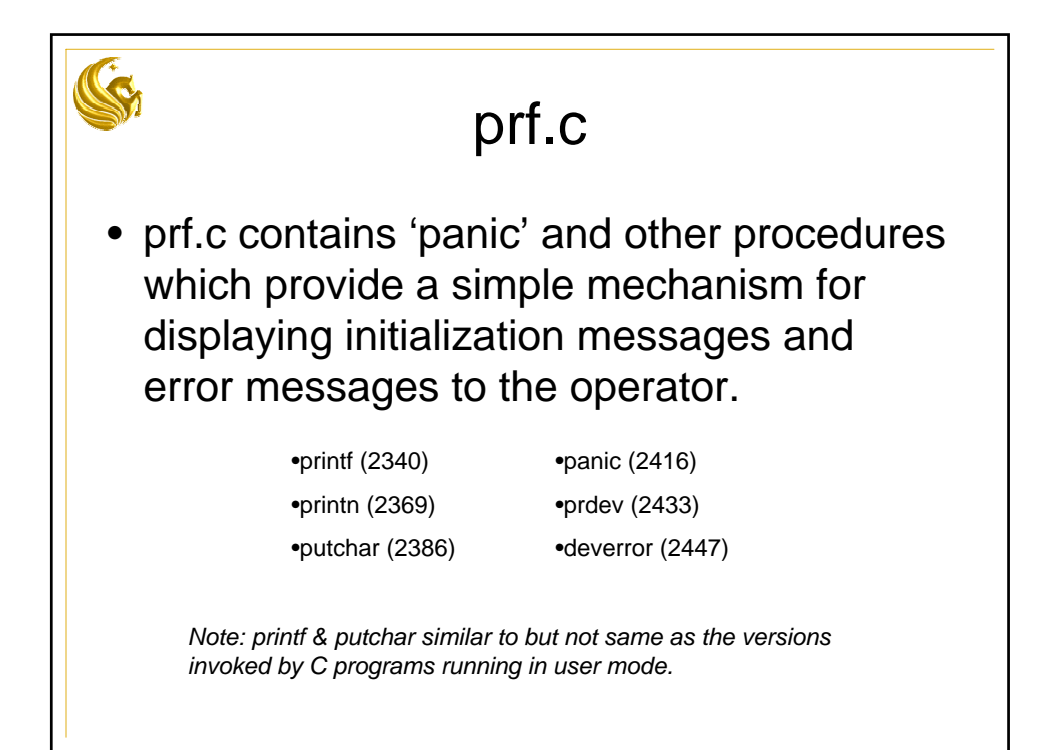

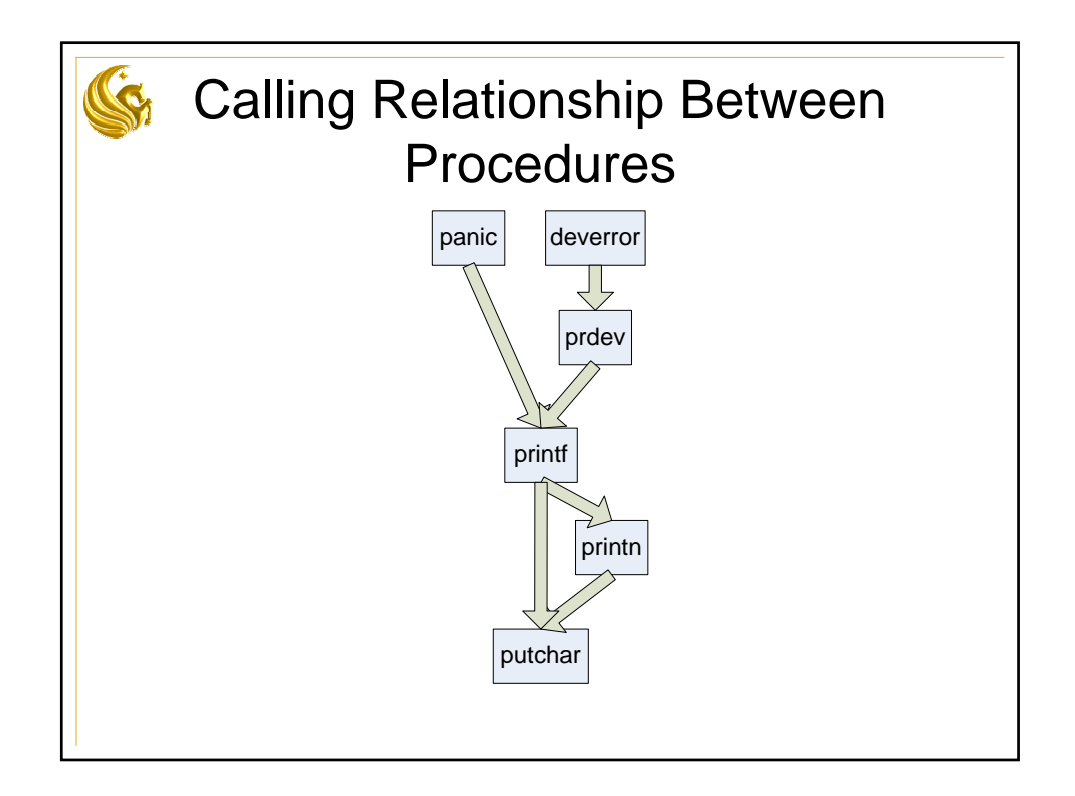

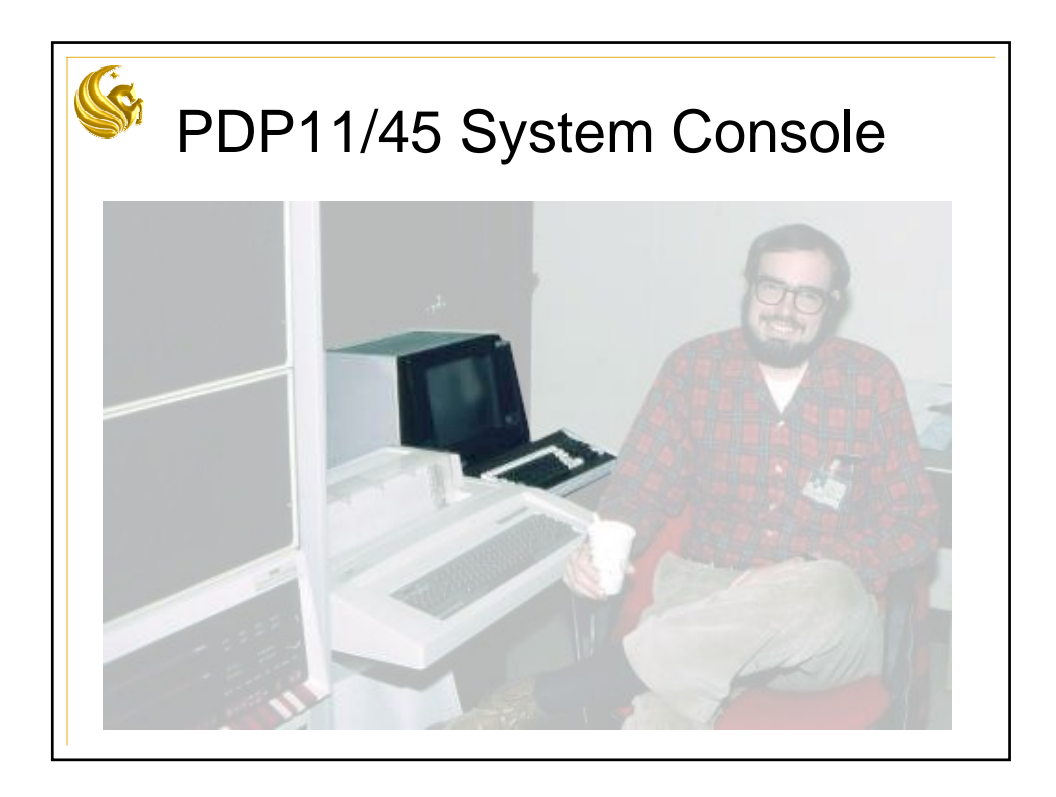

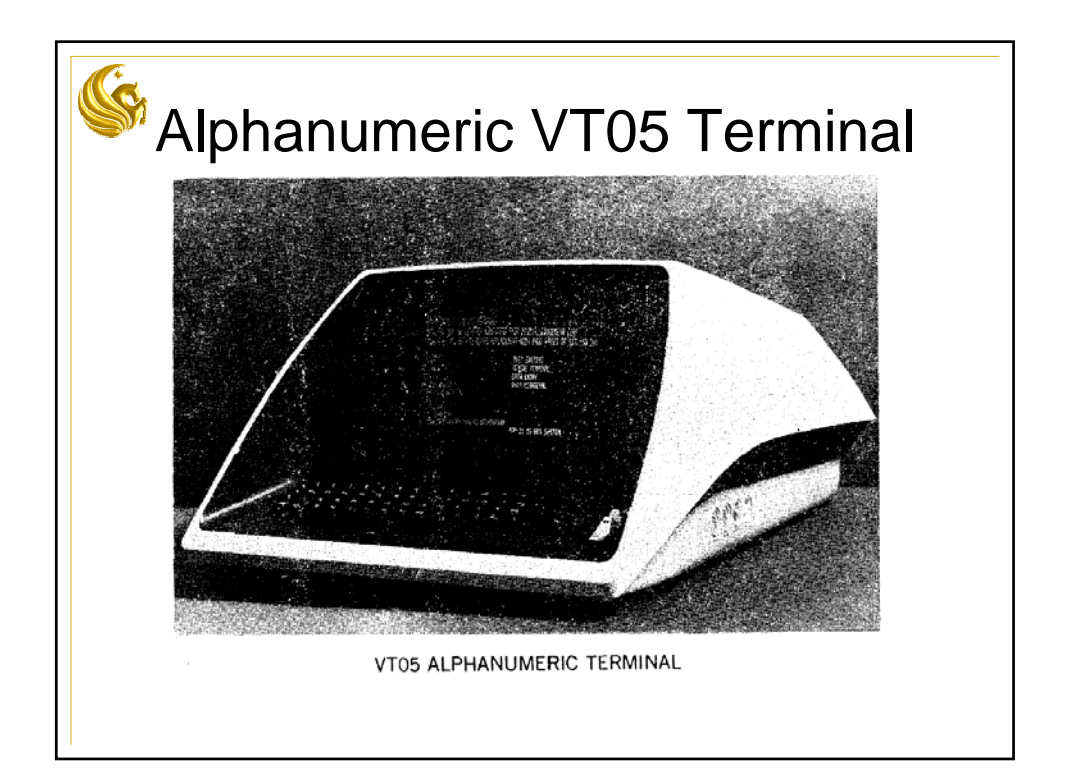

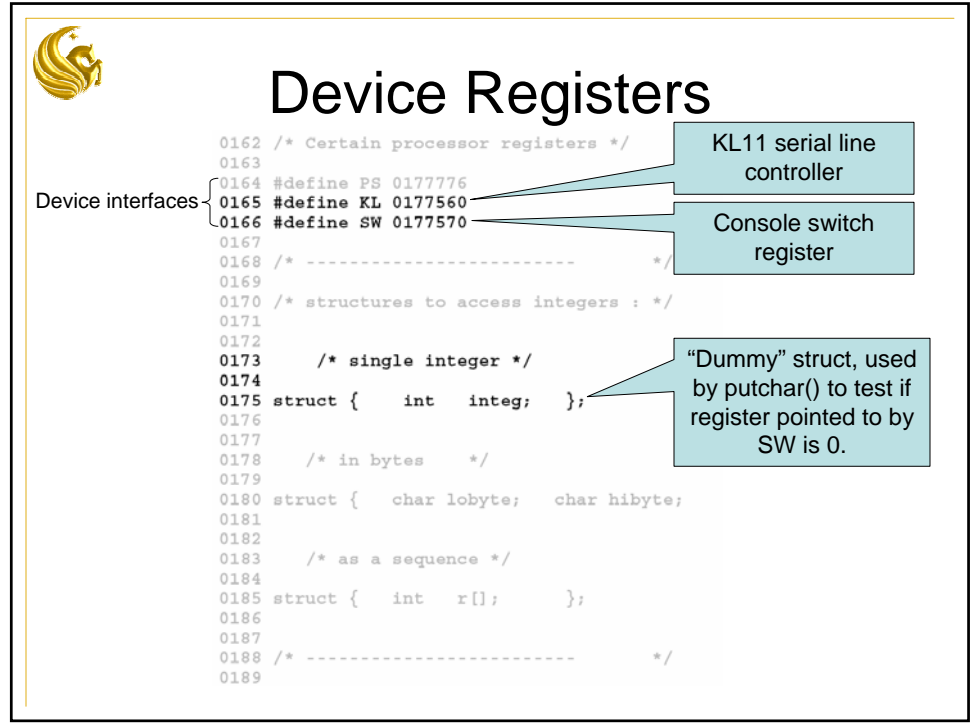

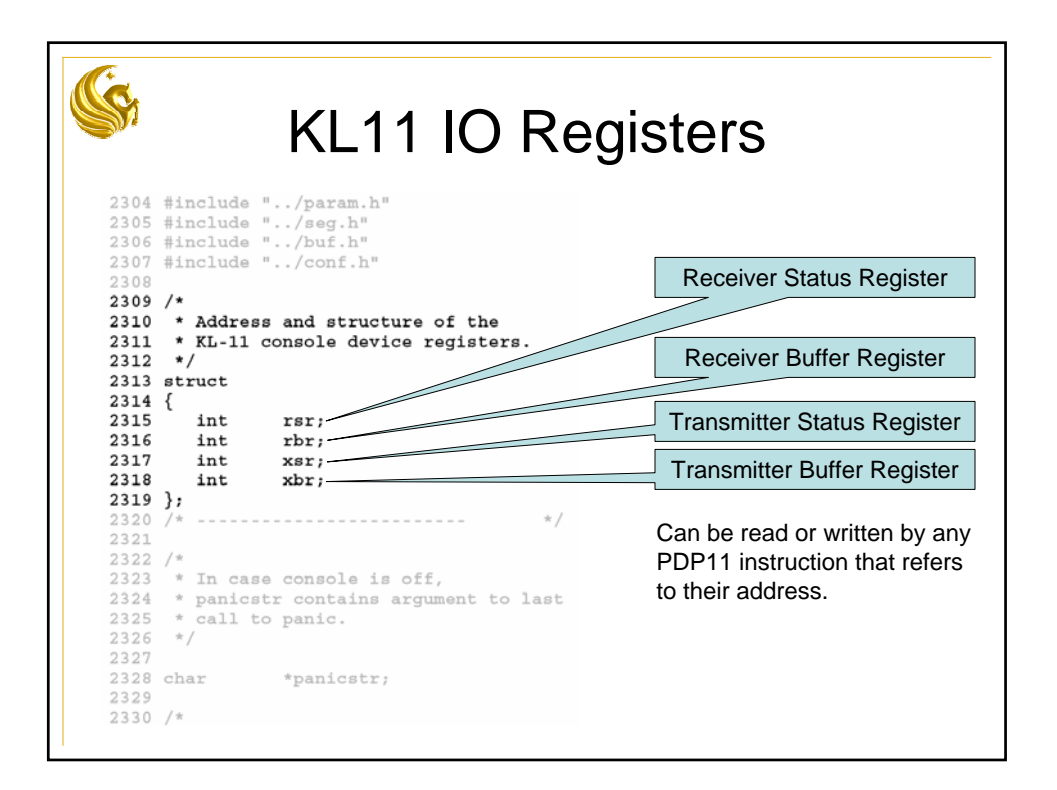

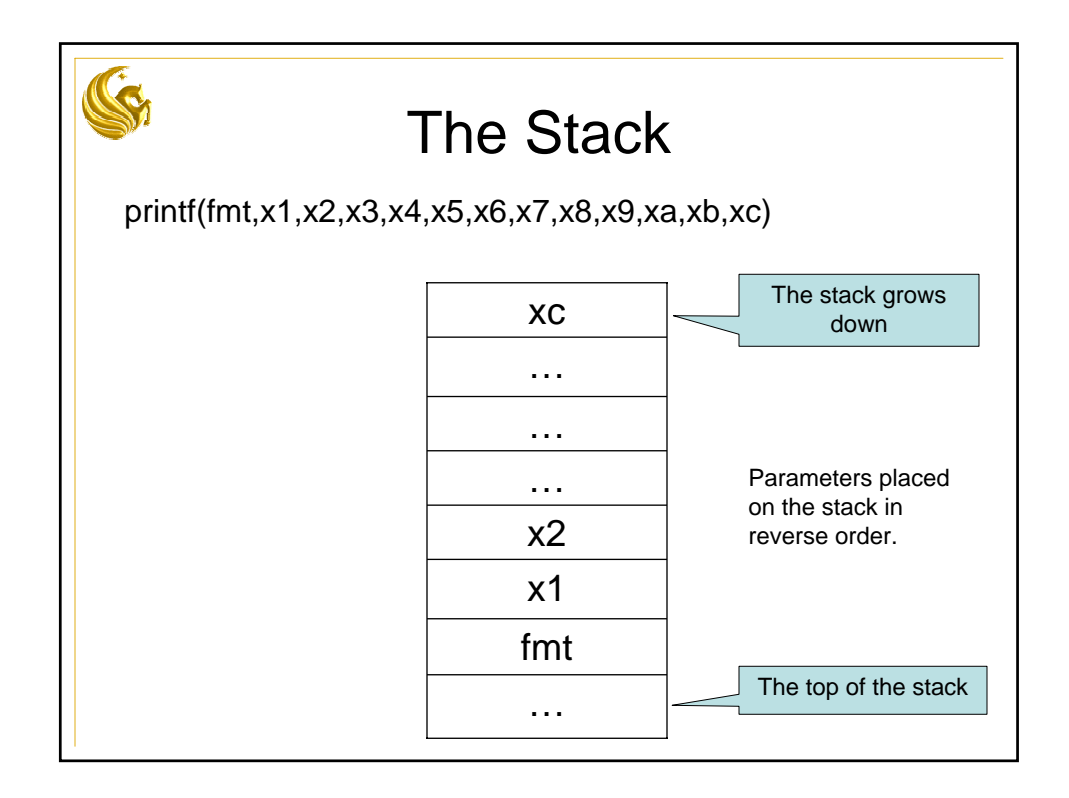

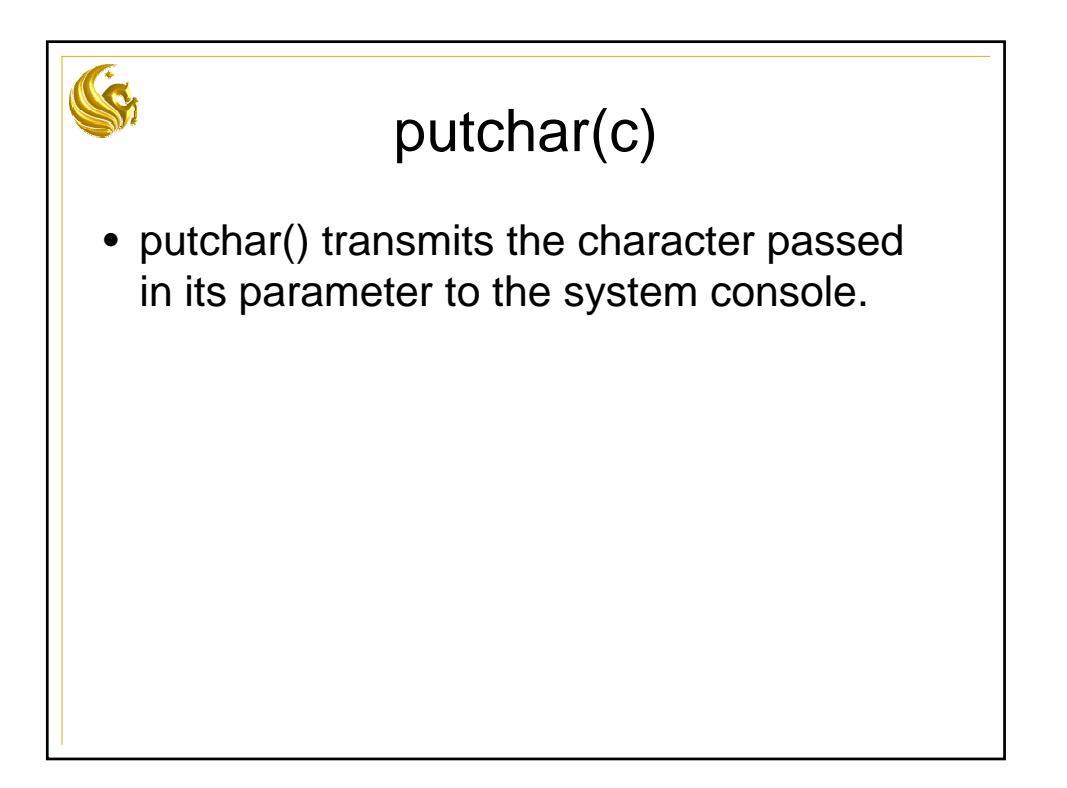

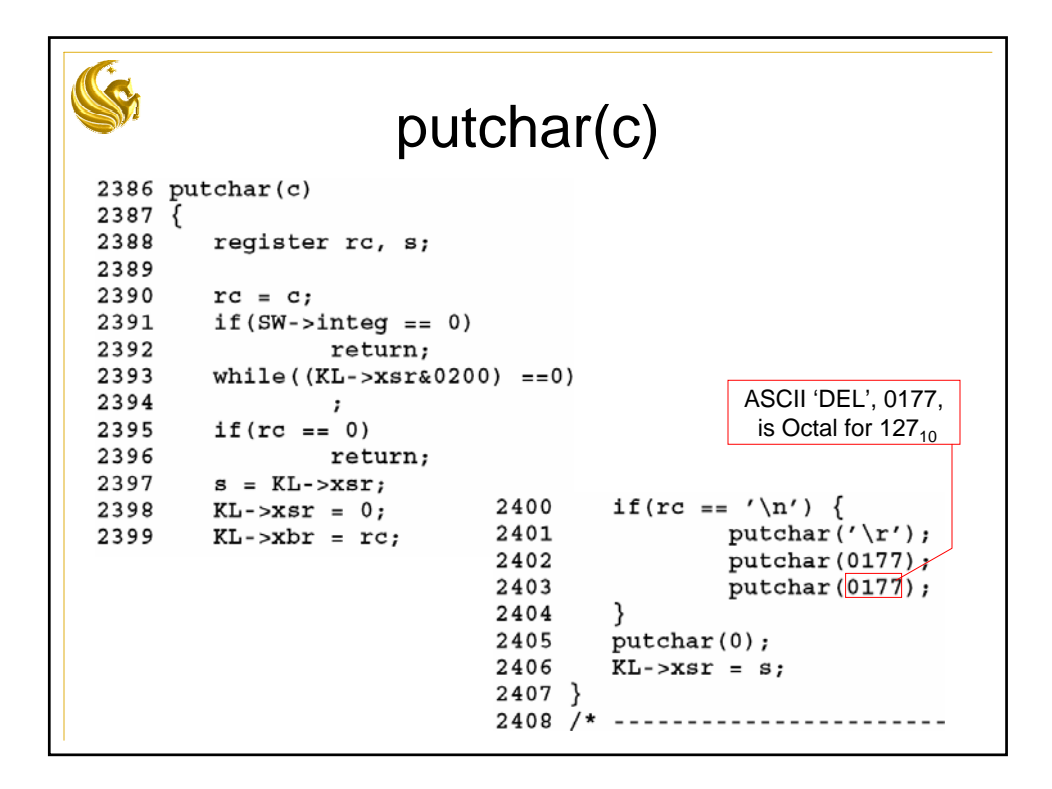

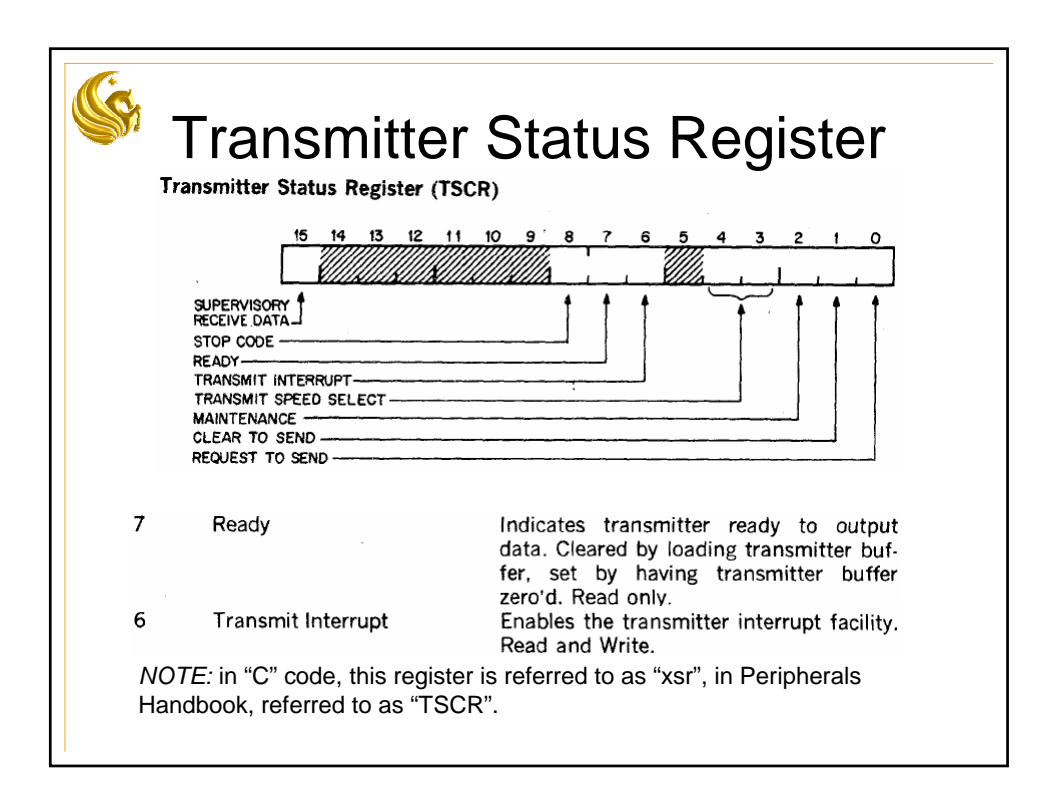

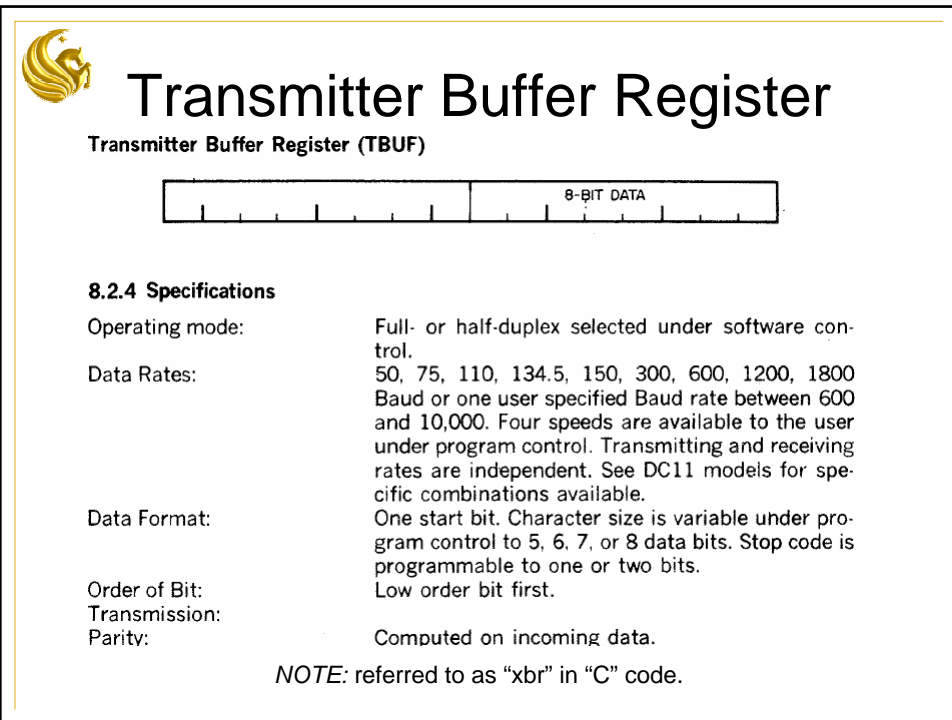

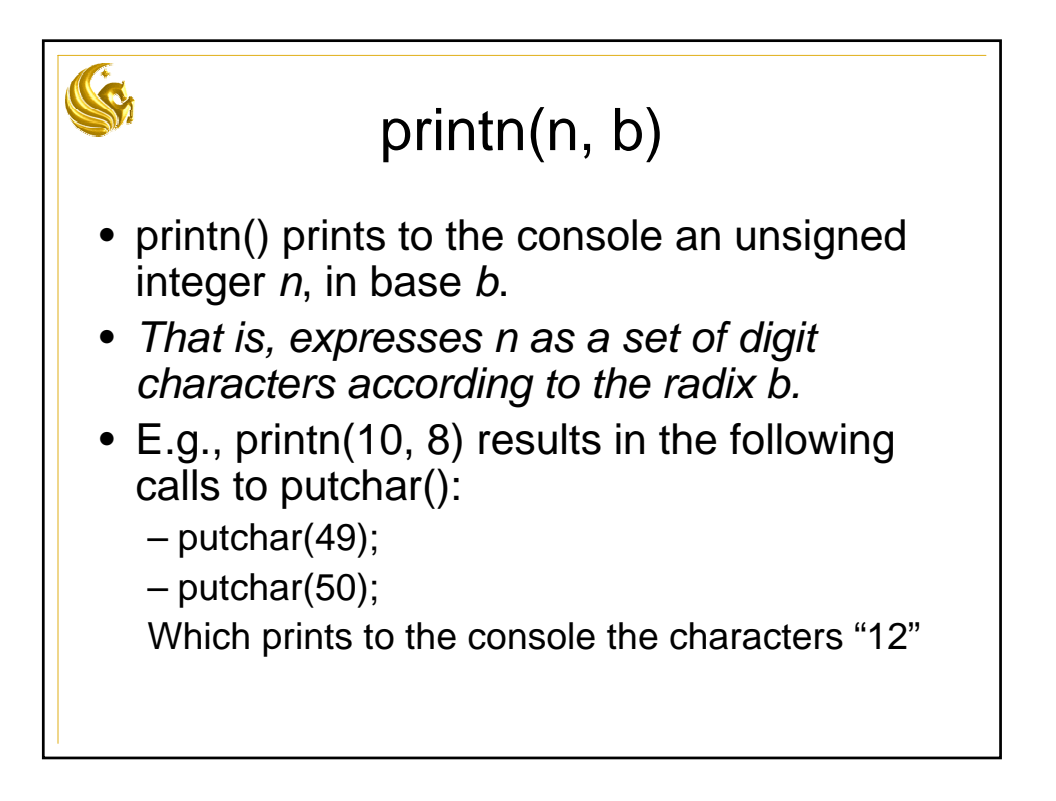

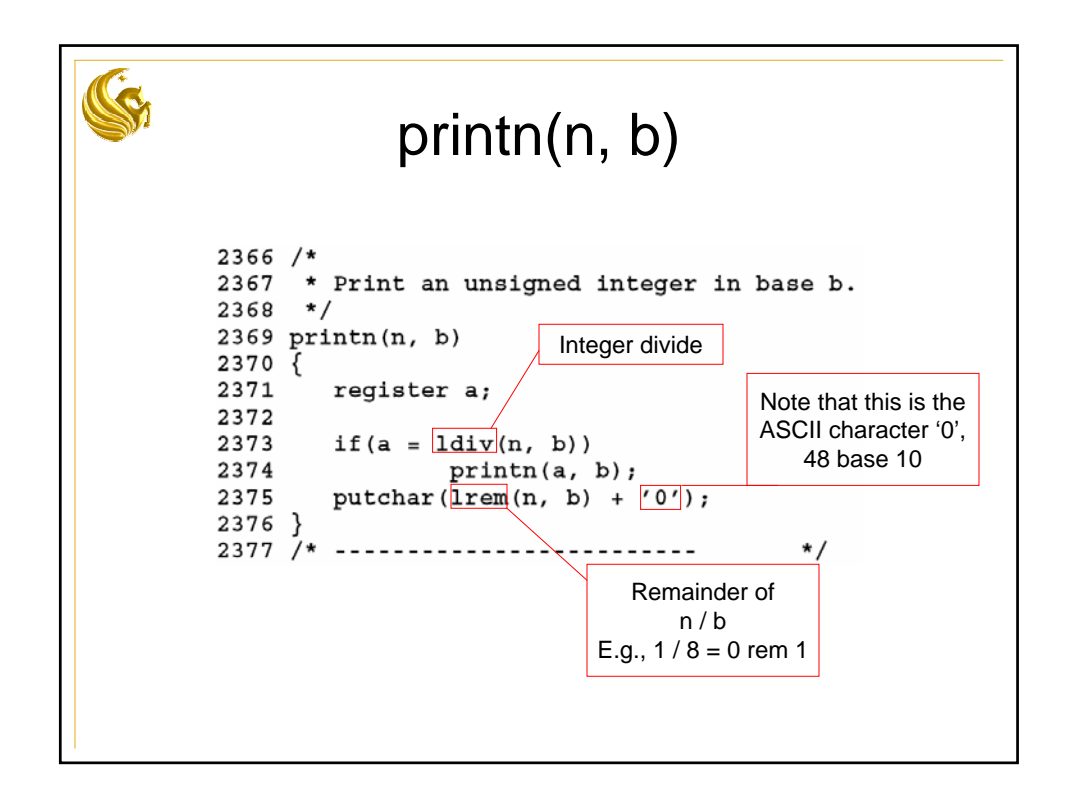

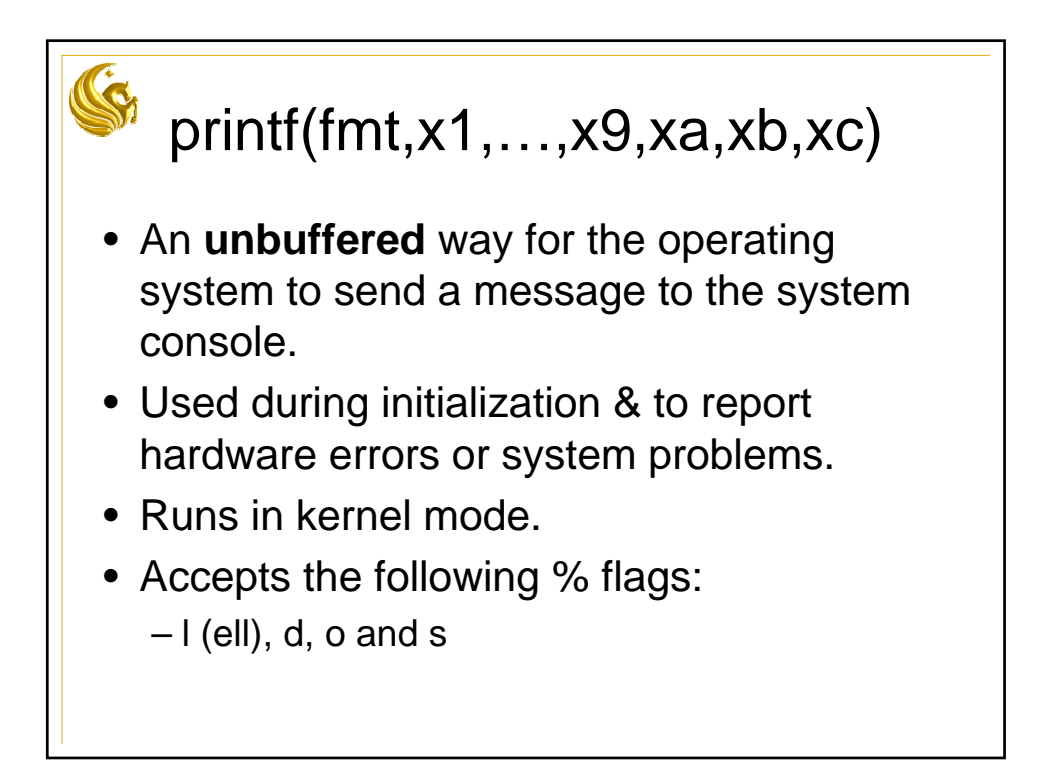

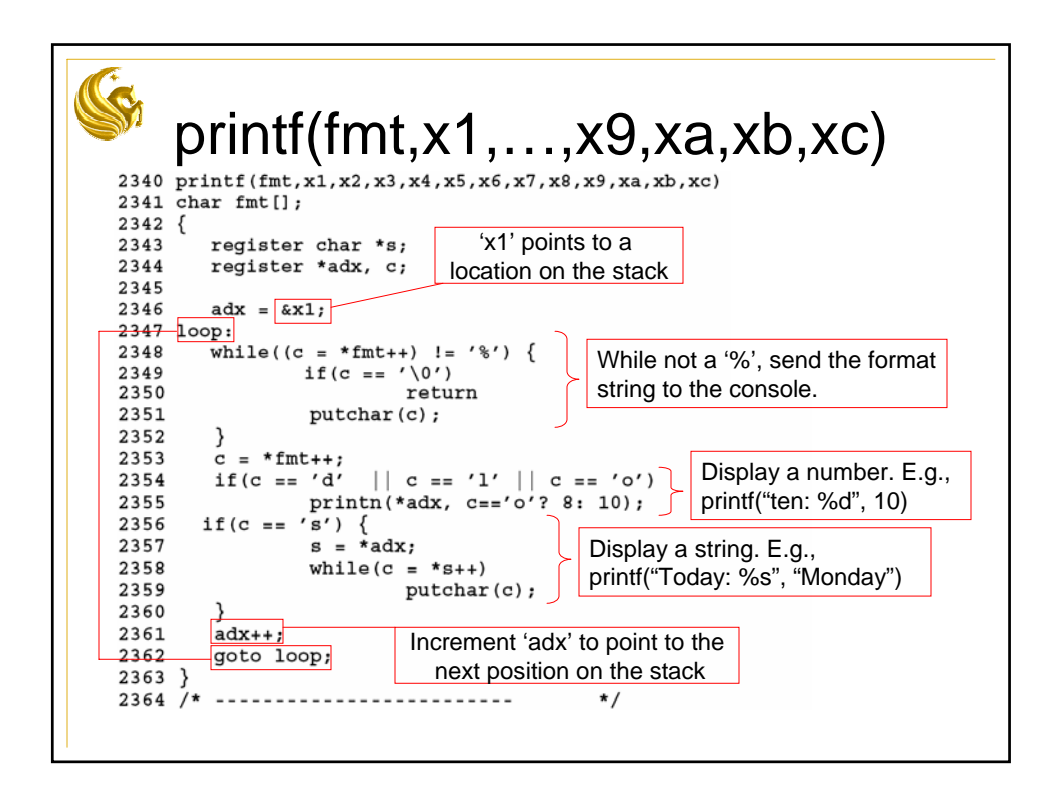

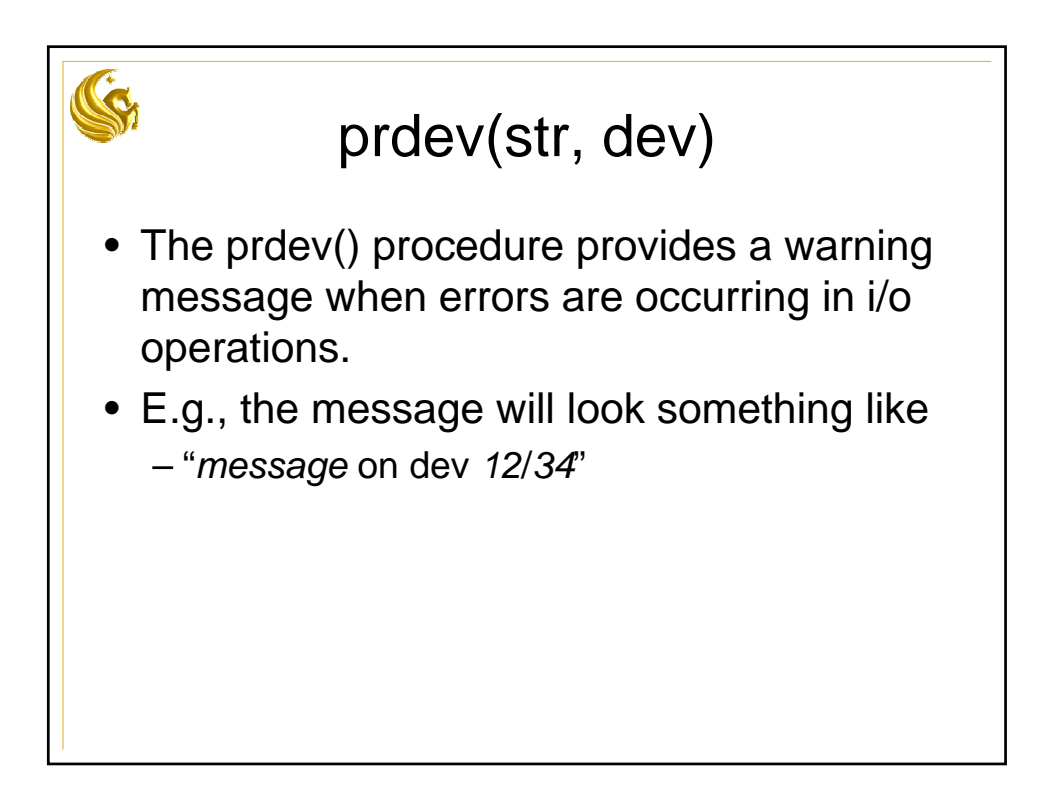

```
prdev(str, dev)
2427
2428
      * prdev prints a warning message of the
2429
      * form "mesg on dev x/y".
2430 * x and y are the major and minor parts of
2431 * the device argument.
2432 * /2433 prdev(str, dev)
2434 {
2435
2436 printf("%s on dev %1/%1\n", str, dev.d major, dev.d minor);
2437}
Sep 1 09:28 1988 unix/conf.h Page 1
                                             The 'd_major' number is an 
                                             index into a system table to 
                                             select a device driver. 
4600 /* Used to dissect integer device code
4601 * into major (driver designation) and
                                             'd_minor' is passed as a 
4602 * minor (driver parameter) parts.
                                             parameter to specify a 
4603 */
                                             subdevice attached to a 
4604 struct
                ſ
                                             controller.
4605
                chard minor;
4606
                char
                        d<sub>major</sub>;
4607 };
```
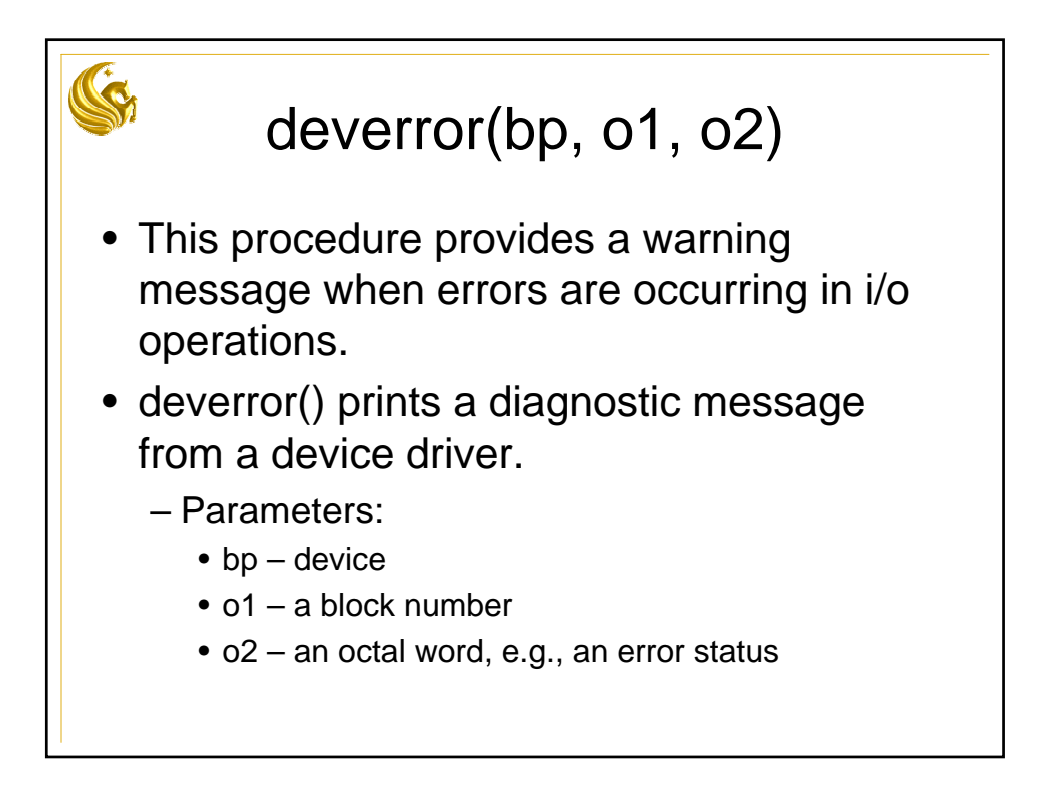

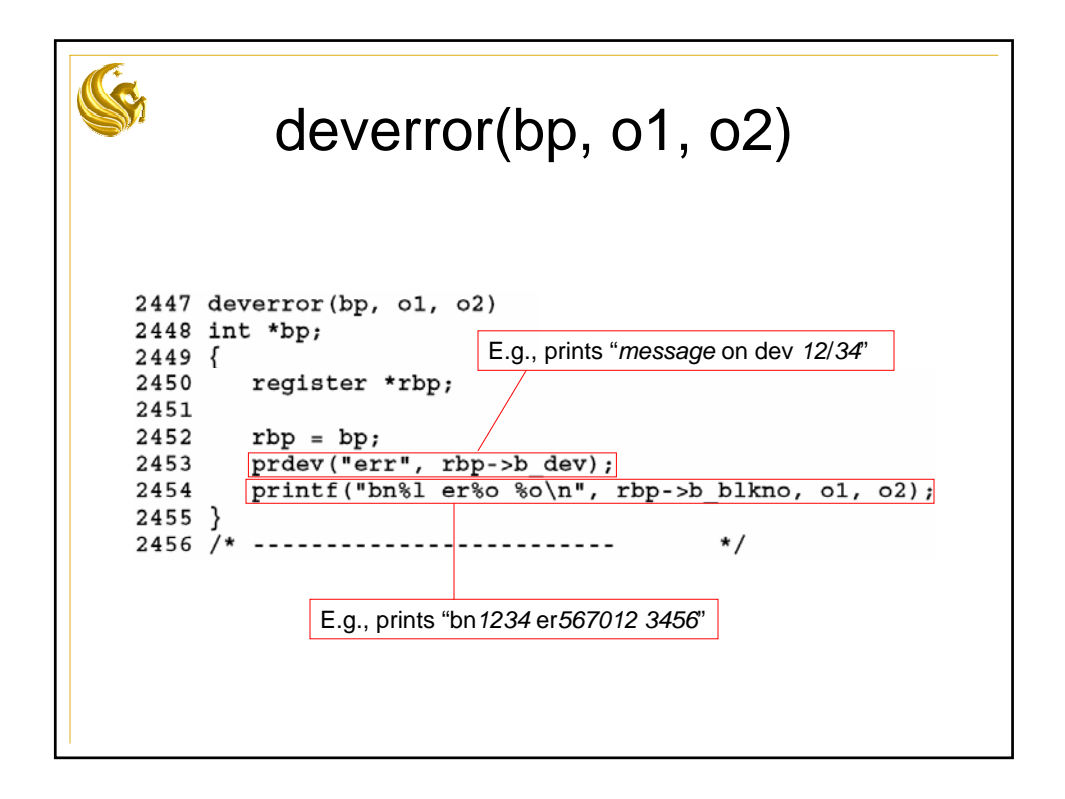

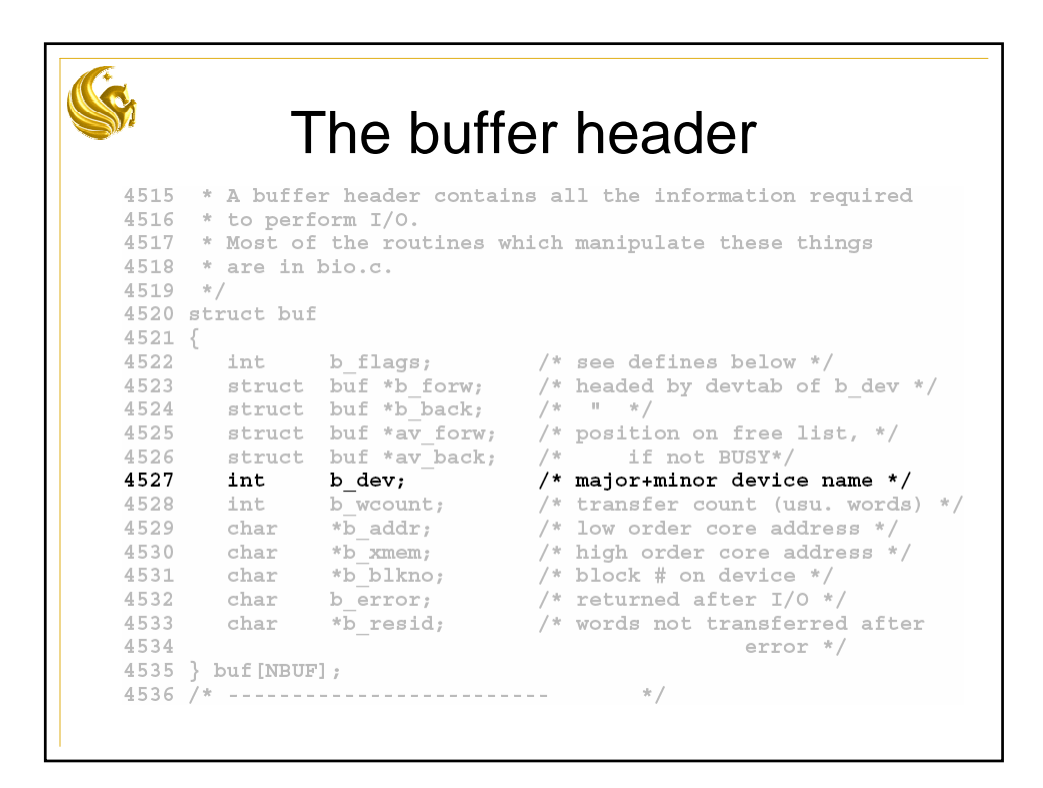

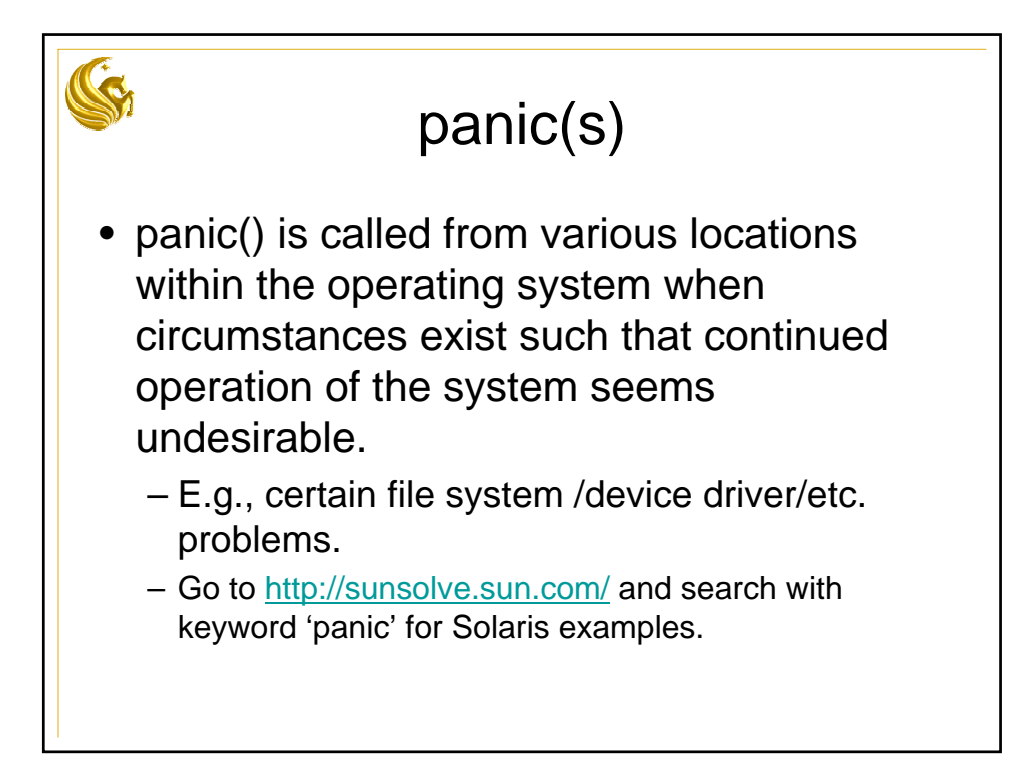

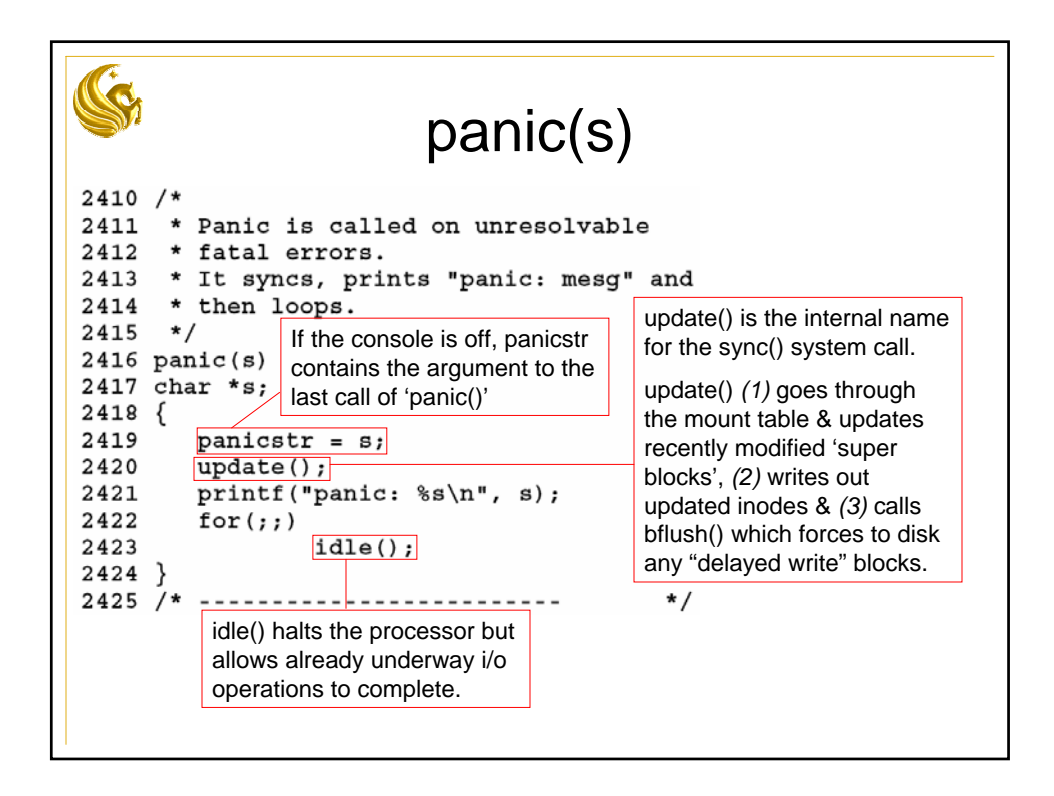

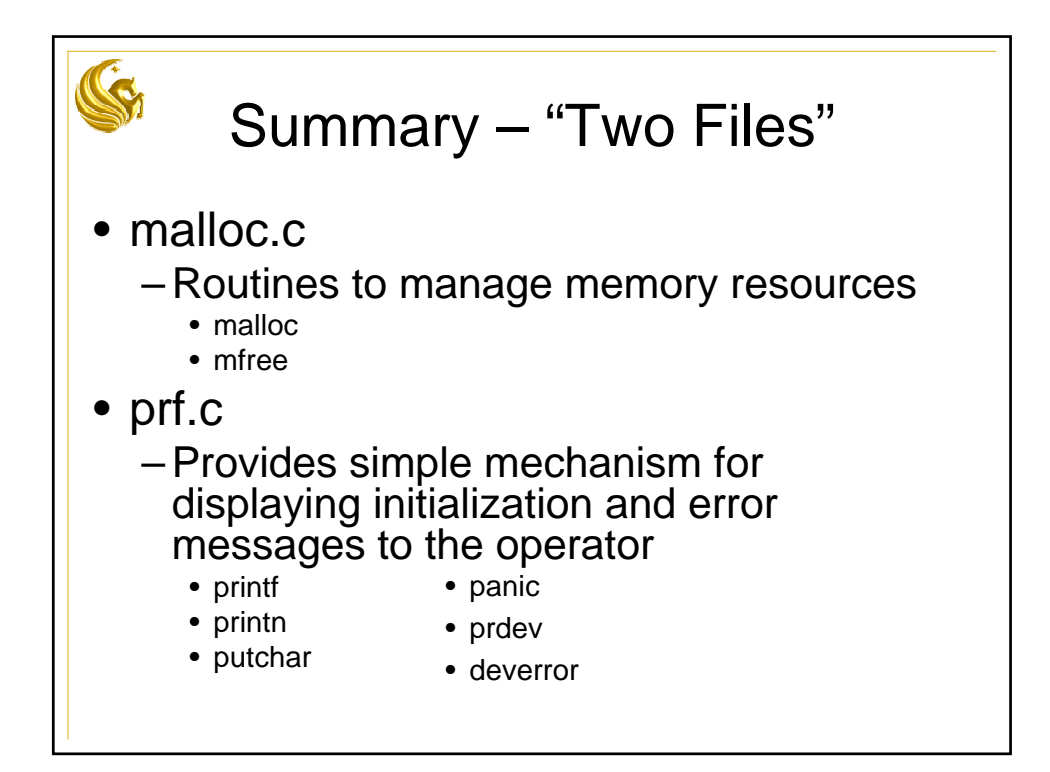

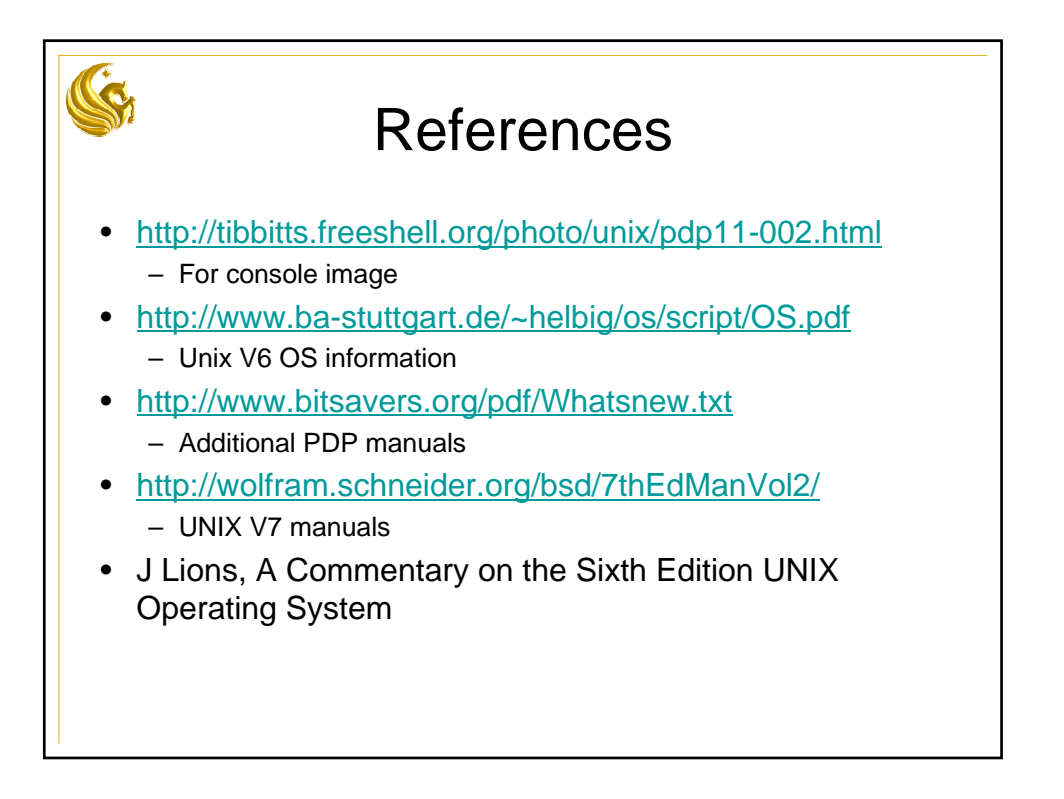

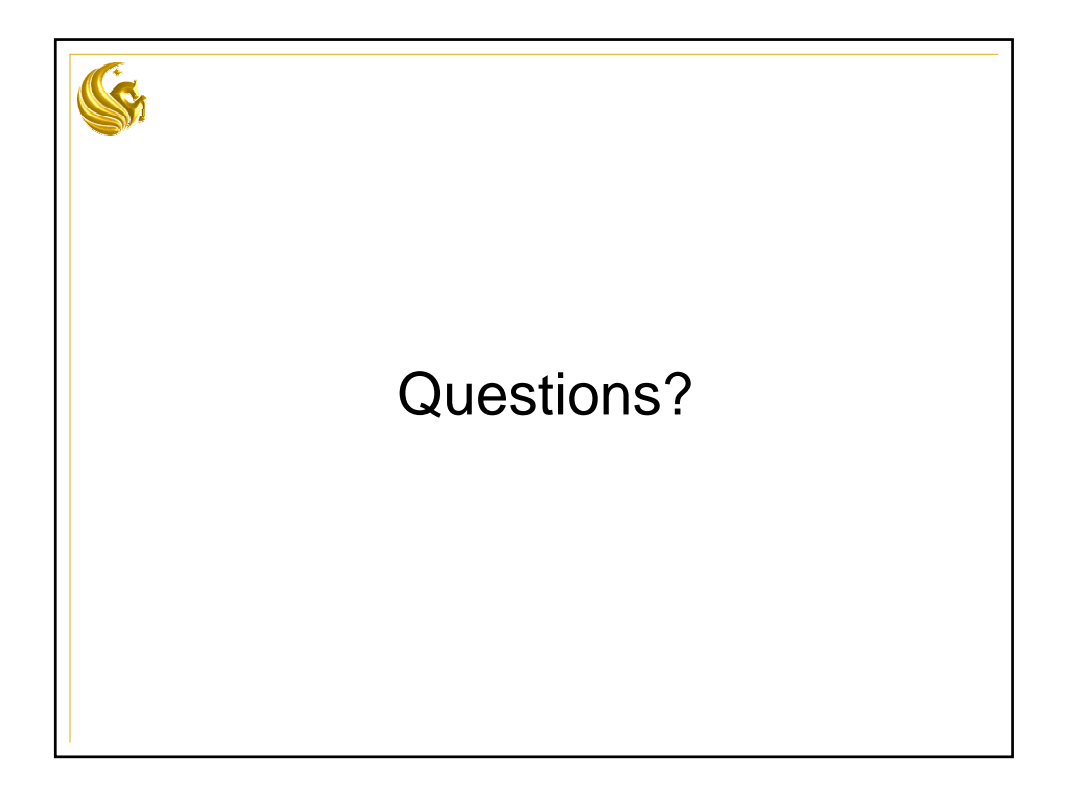